# **pyDAL Documentation**

*Release 15.03*

**web2py-developers**

May 25, 2015

## Contents

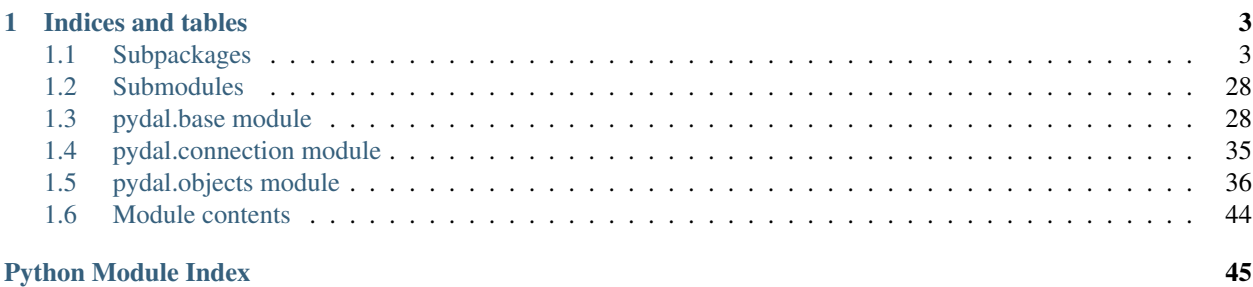

Contents:

# **Indices and tables**

- <span id="page-6-4"></span><span id="page-6-0"></span>• *genindex*
- *modindex*
- *search*

# <span id="page-6-1"></span>**1.1 Subpackages**

# **1.1.1 pydal.adapters package**

### **Submodules**

### <span id="page-6-3"></span>**pydal.adapters.base module**

class pydal.adapters.base.**AdapterMeta**

Bases: type

Metaclass to support manipulation of adapter classes.

At the moment is used to intercept *entity\_quoting* argument passed to DAL.

<span id="page-6-2"></span>class pydal.adapters.base.**BaseAdapter**(*db*, *uri*, *pool\_size=0*, *folder=None*, *db\_codec='UTF-8'*, *credential\_decoder=<function IDENTITY at 0x7f781c8f6500>*, *driver\_args={}*, *adapter\_args={}*, *do\_connect=True*, *after\_connection=None*) Bases: pydal.connection.ConnectionPool **ADD**(*first*, *second*) **AGGREGATE**(*first*, *what*) **ALLOW\_NULL**() **AND**(*first*, *second*)

**AS**(*first*, *second*)

**BELONGS**(*first*, *second*)

**CASE** (*query*,  $t, f$ )

**CAST**(*first*, *second*)

**COALESCE**(*first*, *second*)

<span id="page-7-0"></span>**COALESCE\_ZERO**(*first*)

**COMMA**(*first*, *second*)

**CONCAT**(*\*items*)

**CONTAINS**(*first*, *second*, *case\_sensitive=True*)

**COUNT**(*first*, *distinct=None*)

**DIV**(*first*, *second*)

**ENDSWITH**(*first*, *second*)

**EPOCH**(*first*)

**EQ**(*first*, *second=None*)

**EXTRACT**(*first*, *what*)

**FALSE** = 'F'

**FALSE\_exp** = '0'

**GE**(*first*, *second=None*)

**GT**(*first*, *second=None*)

**ILIKE**(*first*, *second*) Case insensitive like operator

**INVERT**(*first*)

**JOIN**()

**LE**(*first*, *second=None*)

**LEFT\_JOIN**()

**LENGTH**(*first*)

**LIKE**(*first*, *second*) Case sensitive like operator

**LOWER**(*first*)

**LT**(*first*, *second=None*)

**MOD**(*first*, *second*)

**MUL**(*first*, *second*)

**NE**(*first*, *second=None*)

**NOT**(*first*)

**NOT\_NULL**(*default*, *field\_type*)

**ON**(*first*, *second*)

**OR**(*first*, *second*)

**PRIMARY\_KEY**(*key*)

**QUOTE\_TEMPLATE** =  $``\%s"$ 

**RANDOM**()

**RAW**(*first*)

<span id="page-8-0"></span>**REGEXP**(*first*, *second*) Regular expression operator **REPLACE**(*first*, *(second*, *third)*) **STARTSWITH**(*first*, *second*) **SUB**(*first*, *second*) **SUBSTRING**(*field*, *parameters*) **TRUE** = 'T' **TRUE\_exp** = '1'  $T$  SEP =  $'$  ' **UPPER**(*first*) **adapt**(*obj*) **alias**(*table*, *alias*) Given a table object, makes a new table object with alias name. **build\_parsemap**() **bulk\_insert**(*table*, *items*) **can\_select\_for\_update** = True **close\_connection**() **commit**() **commit\_on\_alter\_table** = False **commit\_prepared**(*key*) **common\_filter**(*query*, *tablenames*) **concat\_add**(*tablename*) **connection** = None **connector**(*\*args*, *\*\*kwargs*) **constraint\_name**(*table*, *fieldname*) **count**(*query*, *distinct=None*) **create\_sequence\_and\_triggers**(*query*, *table*, *\*\*args*) **create\_table**(*table*, *migrate=True*, *fake\_migrate=False*, *polymodel=None*) **dbpath** = None **delete**(*tablename*, *query*) **distributed\_transaction\_begin**(*key*) **driver** = None **driver\_auto\_json** = [] **driver\_name** = None **drivers** = () **drop**(*table*, *mode=''*)

**execute**(*\*a*, *\*\*b*)

<span id="page-9-0"></span>**expand**(*expression*, *field\_type=None*, *colnames=False*) **expand\_all**(*fields*, *tablenames*) **file\_close**(*fileobj*) **file\_delete**(*filename*) **file\_exists**(*filename*) **file\_open**(*filename*, *mode='rb'*, *lock=True*) **find\_driver**(*adapter\_args*, *uri=None*) **folder** = None **get\_table**(*query*) **id\_query**(*table*) **insert**(*table*, *fields*) **isOperationalError**(*exception*) **isProgrammingError**(*exception*) **is\_numerical\_type**(*ftype*) **lastrowid**(*table*) **log**(*message*, *table=None*) Logs migrations It will not log changes if logfile is not specified. Defaults to sql.log **log\_execute**(*\*a*, *\*\*b*) **migrate\_table**(*table*, *sql\_fields*, *sql\_fields\_old*, *sql\_fields\_aux*, *logfile*, *fake\_migrate=False*) **parse**(*rows*, *fields*, *colnames*, *blob\_decode=True*, *cacheable=False*) **parse\_blob**(*value*, *field\_type*) **parse\_boolean**(*value*, *field\_type*) **parse\_date**(*value*, *field\_type*) **parse\_datetime**(*value*, *field\_type*) **parse\_decimal**(*value*, *field\_type*) **parse\_double**(*value*, *field\_type*) **parse\_id**(*value*, *field\_type*) **parse\_integer**(*value*, *field\_type*) **parse\_json**(*value*, *field\_type*) **parse\_list\_integers**(*value*, *field\_type*) **parse\_list\_references**(*value*, *field\_type*) **parse\_list\_strings**(*value*, *field\_type*) **parse\_reference**(*value*, *field\_type*) **parse\_time**(*value*, *field\_type*)

**parse\_value**(*value*, *field\_type*, *blob\_decode=True*)

```
prepare(key)
     represent(obj, fieldtype)
     represent_exceptions(obj, fieldtype)
     rollback()
     rollback_prepared(key)
     rowslice(rows, minimum=0, maximum=None)
         By default this function does nothing; overload when db does not do slicing.
     save_dbt(table, sql_fields_current)
     select(query, fields, attributes)
         Always returns a Rows object, possibly empty.
     select_limitby(sql_s, sql_f, sql_t, sql_w, sql_o, limitby)
     sequence_name(tablename)
     smart_adapt(obj)
     sqlsafe_field(fieldname)
     sqlsafe_table(tablename, ot=None)
     support_distributed_transaction = False
     table_alias(tbl)
     tables(*queries)
     test_query = 'SELECT 1;'
     trigger_name(tablename)
     truncate(table, mode=' ')
     types = {'reference': 'INTEGER REFERENCES %(foreign_key)s ON DELETE %(on_delete_action)s', 'text': 'TEXT'
     update(tablename, query, fields)
     uploads_in_blob = False
     varquote(name)
class pydal.adapters.base.NoSQLAdapter(db, uri, pool_size=0, folder=None, db_codec='UTF-
                                              8', credential_decoder=<function IDENTITY at
                                              0x7f781c8f6500>, driver_args={}, adapter_args={},
                                              do_connect=True, after_connection=None)
     Bases: pydal.adapters.base.BaseAdapter
     ADD(first, second)
     AGGREGATE(first, what)
     AND(first, second)
     AS(first, second)
     DIV(first, second)
     ENDSWITH(first, second=None)
     EXTRACT(first, what)
     ILIKE(first, second)
```
<span id="page-11-0"></span>**LEFT\_JOIN**() **LENGTH**(*first*) **LOWER**(*first*) **MUL**(*first*, *second*) **ON**(*first*, *second*) **OR**(*first*, *second*) **PRIMARY\_KEY**(*key*) **QUOTE\_TEMPLATE** = '%s' **RANDOM**() **STARTSWITH**(*first*, *second=None*) **SUB**(*first*, *second*) **SUBSTRING**(*field*, *parameters*) **UPPER**(*first*) **can\_select\_for\_update** = False **close\_connection**() remember: no transactions on many NoSQL **commit**() remember: no transactions on many NoSQL **commit\_prepared**(*key*) **concat\_add**(*table*) **constraint\_name**(*table*, *fieldname*) **create\_sequence\_and\_triggers**(*query*, *table*, *\*\*args*) **distributed\_transaction\_begin**(*key*) **drop**(*table*, *mode*) **execute**(*\*a*, *\*\*b*) **id\_query**(*table*) **lastrowid**(*table*) **log\_execute**(*\*a*, *\*\*b*) **migrate\_table**(*\*a*, *\*\*b*) **prepare**(*key*) **represent**(*obj*, *fieldtype*) **represent\_exceptions**(*obj*, *fieldtype*) **rollback**() remember: no transactions on many NoSQL **rollback\_prepared**(*key*) **rowslice**(*rows*, *minimum=0*, *maximum=None*) static **to\_unicode**(*obj*)

# <span id="page-12-2"></span><span id="page-12-0"></span>**pydal.adapters.couchdb module**

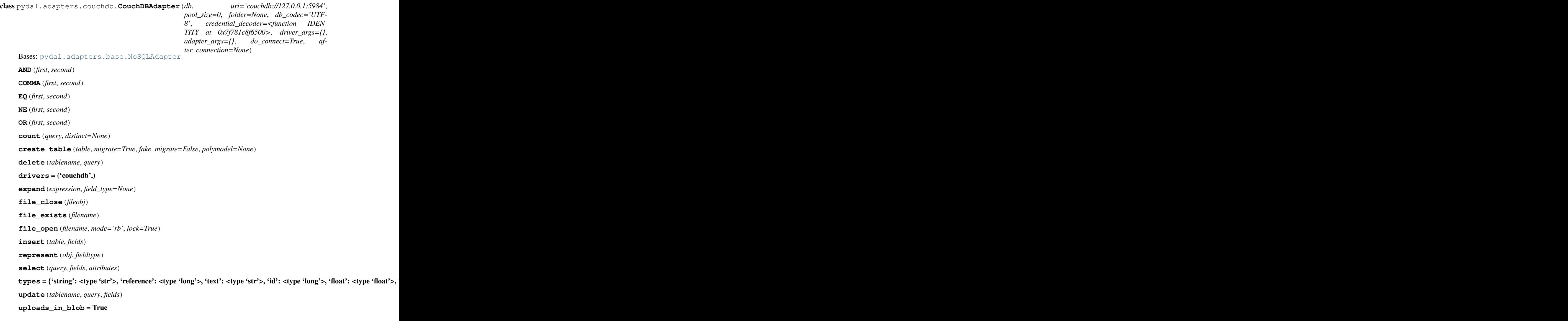

# <span id="page-12-1"></span>**pydal.adapters.cubrid module**

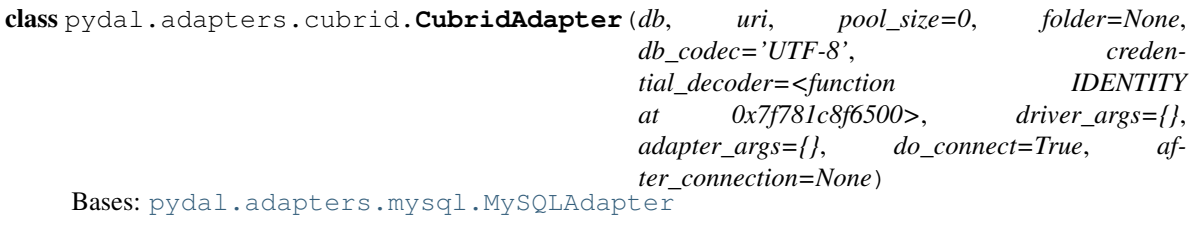

**REGEX\_URI** = <\_sre.SRE\_Pattern object at 0x2b86e40>

**after\_connection**()

```
drivers = ('cubriddb',)
```
### <span id="page-13-3"></span><span id="page-13-1"></span>**pydal.adapters.db2 module**

```
class pydal.adapters.db2.DB2Adapter(db, uri, pool_size=0, folder=None, db_codec='UTF-8', cre-
                dential_decoder=<function IDENTITY at 0x7f781c8f6500>,
                driver_args={}, adapter_args={}, do_connect=True, af-
                ter_connection=None)
 Bases: pydal.adapters.base.BaseAdapter
 LEFT_JOIN()
 RANDOM()
 drivers = ('ibm_db_dbi', 'pyodbc')
 execute(command, placeholders=None)
 lastrowid(table)
 represent_exceptions(obj, fieldtype)
 rowslice(rows, minimum=0, maximum=None)
 select_limitby(sql_s, sql_f, sql_t, sql_w, sql_o, limitby)
  types = {'reference': 'INT, FOREIGN KEY (%(field_name)s) REFERENCES %(foreign_key)s ON DELETE %(on_del
```
### <span id="page-13-2"></span>**pydal.adapters.firebird module**

```
class pydal.adapters.firebird.FireBirdAdapter(db, uri, pool_size=0, folder=None,
                                                    db_codec='UTF-8', creden-
                                                    tial_decoder=<function IDENTITY
                                                    at 0x7f781c8f6500>, driver_args={},
                                                    adapter_args={}, do_connect=True, af-
                                                    ter_connection=None)
    Bases: pydal.adapters.base.BaseAdapter
    CONTAINS(first, second, case_sensitive=False)
    EPOCH(first)
    LENGTH(first)
    NOT_NULL(default, field_type)
    RANDOM()
    REGEX_URI = \langle sre.SRE_Pattern object at 0x2b2d150SUBSTRING(field, parameters)
    commit_on_alter_table = False
    create_sequence_and_triggers(query, table, **args)
    drivers = ('kinterbasdb', 'firebirdsql', 'fdb', 'pyodbc')
    lastrowid(table)
    select_limitby(sql_s, sql_f, sql_t, sql_w, sql_o, limitby)
    sequence_name(tablename)
     support_distributed_transaction = True
    trigger_name(tablename)
```
*ter\_connection=None*)

<span id="page-14-1"></span>types = {'reference': 'INTEGER REFERENCES %(foreign\_key)s ON DELETE %(on\_delete\_action)s', 'text': 'BLOB

class pydal.adapters.firebird.**FireBirdEmbeddedAdapter**(*db*, *uri*, *pool\_size=0*, *folder=None*, *db\_codec='UTF-8'*, *credential\_decoder=<function IDEN-TITY at 0x7f781c8f6500>*, *driver\_args={}*, *adapter\_args={}*, *do\_connect=True*, *af-*

Bases: [pydal.adapters.firebird.FireBirdAdapter](#page-13-0)

**REGEX\_URI** = <\_sre.SRE\_Pattern object at 0x2b5da40>

**drivers** = ('kinterbasdb', 'firebirdsql', 'fdb', 'pyodbc')

**pydal.adapters.google module**

### <span id="page-14-0"></span>**pydal.adapters.imap module**

class pydal.adapters.imap.**IMAPAdapter**(*db*, *uri*, *pool\_size=0*, *folder=None*, *db\_codec='UTF-8'*, *credential\_decoder=<function IDENTITY at 0x7f781c8f6500>*, *driver\_args={}*, *adapter\_args={}*, *do\_connect=True*, *after\_connection=None*) Bases: [pydal.adapters.base.NoSQLAdapter](#page-10-0)

### IMAP server adapter

This class is intended as an interface with email IMAP servers to perform simple queries in the web2py DAL query syntax, so email read, search and other related IMAP mail services (as those implemented by brands like Google(r), and Yahoo!(r) can be managed from web2py applications.

The code uses examples by Yuji Tomita on this post: [http://yuji.wordpress.com/2011/06/22/python-imaplib](http://yuji.wordpress.com/2011/06/22/python-imaplib-imap-example-with-gmail/#comment-1137)[imap-example-with-gmail/#comment-1137](http://yuji.wordpress.com/2011/06/22/python-imaplib-imap-example-with-gmail/#comment-1137) and is based in docs for Python imaplib, python email and email IETF's (i.e. RFC2060 and RFC3501)

This adapter was tested with a small set of operations with Gmail(r). Other services requests could raise command syntax and response data issues.

It creates its table and field names "statically", meaning that the developer should leave the table and field definitions to the DAL instance by calling the adapter's .define\_tables() method. The tables are defined with the IMAP server mailbox list information.

.define\_tables() returns a dictionary mapping dal tablenames to the server mailbox names with the following structure:

{<tablename>: str <server mailbox name>}

Here is a list of supported fields:

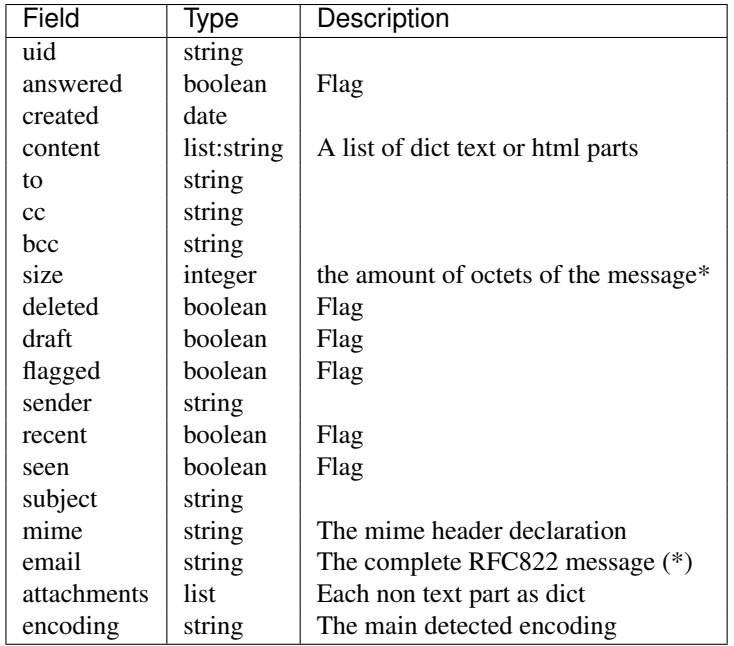

(\*) At the application side it is measured as the length of the RFC822 message string

WARNING: As row id's are mapped to email sequence numbers, make sure your imap client web2py app does not delete messages during select or update actions, to prevent updating or deleting different messages. Sequence numbers change whenever the mailbox is updated. To avoid this sequence numbers issues, it is recommended the use of uid fields in query references (although the update and delete in separate actions rule still applies).

```
# This is the code recommended to start imap support
# at the app's model:
```

```
imapdb = DAL("imap://user:password@server:port", pool_size=1) # port 993 for ssl
imapdb.define_tables()
```
Here is an (incomplete) list of possible imap commands:

```
# Count today's unseen messages
# smaller than 6000 octets from the
# inbox mailbox
q = imapdb.INBOX.seen == False
q \leq \text{imapdb.INBOX.} \text{created} = \text{datetime.dat}. \text{today()}q &= imapdb.INBOX.size < 6000
unread = imapdb(q) .count()# Fetch last query messages
rows = imapdb(q).select()
# it is also possible to filter query select results with limitby and
# sequences of mailbox fields
set.select(<fields sequence>, limitby=(<int>, <int>))
# Mark last query messages as seen
messages = [row.uid for row in rows]
seen = imapdb(imapdb.INBOX.uid.belongs(messages)).update(seen=True)
# Delete messages in the imap database that have mails from mr. Gumby
```

```
deleted = 0for mailbox in imapdb.tables
    deleted += imapdb(imapdb[mailbox].sender.contains("gumby")).delete()
# It is possible also to mark messages for deletion instead of ereasing them
# directly with set.update(deleted=True)
# This object give access
# to the adapter auto mailbox
# mapped names (which native
# mailbox has what table name)
imapdb.mailboxes <dict> # tablename, server native name pairs
# To retrieve a table native mailbox name use:
imapdb.<table>.mailbox
### New features v2.4.1:
# Declare mailboxes statically with tablename, name pairs
# This avoids the extra server names retrieval
imapdb.define_tables({"inbox": "INBOX"})
# Selects without content/attachments/email columns will only
# fetch header and flags
imapdb(q).select(imapdb.INBOX.sender, imapdb.INBOX.subject)
AND(first, second)
BELONGS(first, second)
CONTAINS(first, second, case_sensitive=False)
EQ(first, second)
GE(first, second)
GT(first, second)
LE(first, second)
LT(first, second)
NE(first, second=None)
NOT(first)
OR(first, second)
REGEX_URI = <_sre.SRE_Pattern object at 0x7f781c424558>
convert_date(date, add=None, imf=False)
count(query, distinct=None)
create_table(*args, **kwargs)
dbengine = 'imap'
define_tables(mailbox_names=None)
    Auto create common IMAP fileds
```
<span id="page-17-2"></span>This function creates fields definitions "statically" meaning that custom fields as in other adapters should not be supported and definitions handled on a service/mode basis (local syntax for Gmail(r), Ymail(r)

Returns a dictionary with tablename, server native mailbox name pairs.

```
delete(tablename, query)
```

```
drivers = ('imaplib',)
```

```
encode_text(text, charset, errors='replace')
     convert text for mail to unicode
```
**get\_charset**(*message*)

**get\_last\_message**(*tablename*)

```
get_mailboxes()
    Query the mail database for mailbox names
```

```
get_query_mailbox(query)
```
**get\_uid\_bounds**(*tablename*)

static header\_represent  $(f, r)$ 

**insert**(*table*, *fields*)

**is\_flag**(*flag*)

```
reconnect(f=None, cursor=True)
    IMAP4 Pool connection method
```
imap connection lacks of self cursor command. A custom command should be provided as a replacement for connection pooling to prevent uncaught remote session closing

```
select(query, fields, attributes)
```
Searches and Fetches records and return web2py rows

types = {'boolean': <type 'bool'>, 'string': <type 'str'>, 'list:string': <type 'str'>, 'integer': <type 'int'>, 'date': <type '

**update**(*tablename*, *query*, *fields*)

```
uri = None
```
MESSAGE is an identifier for sequence number

### <span id="page-17-1"></span>**pydal.adapters.informix module**

```
class pydal.adapters.informix.InformixAdapter(db, uri, pool_size=0, folder=None,
                                               db_codec='UTF-8', creden-
                                               tial_decoder=<function IDENTITY
                                               at 0x7f781c8f6500>, driver_args={},
                                               adapter_args={}, do_connect=True, af-
                                               ter_connection=None)
```
Bases: [pydal.adapters.base.BaseAdapter](#page-6-2)

**NOT\_NULL**(*default*, *field\_type*)

**RANDOM**()

**REGEX\_URI** = <\_sre.SRE\_Pattern object at 0x7f781c85c830>

**drivers** = ('informixdb',)

```
execute(command)
```
<span id="page-18-2"></span>**lastrowid**(*table*)

**represent\_exceptions**(*obj*, *fieldtype*)

**select\_limitby**(*sql\_s*, *sql\_f*, *sql\_t*, *sql\_w*, *sql\_o*, *limitby*)

types = {'reference': 'INTEGER REFERENCES %(foreign\_key)s ON DELETE %(on\_delete\_action)s', 'text': 'BLOB :

class pydal.adapters.informix.**InformixSEAdapter**(*db*, *uri*, *pool\_size=0*, *folder=None*, *db\_codec='UTF-8'*, *creden-*

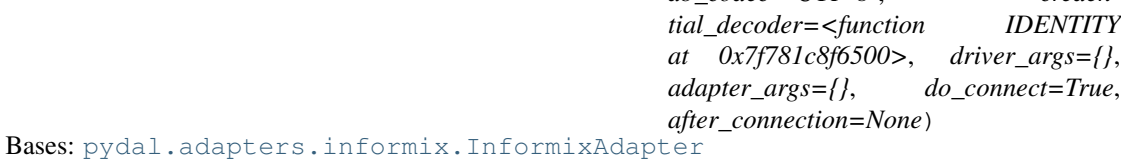

work in progress

**rowslice**(*rows*, *minimum=0*, *maximum=None*)

**select\_limitby**(*sql\_s*, *sql\_f*, *sql\_t*, *sql\_w*, *sql\_o*, *limitby*)

### <span id="page-18-1"></span>**pydal.adapters.ingres module**

```
class pydal.adapters.ingres.IngresAdapter(db, uri, pool_size=0, folder=None,
                    db_codec='UTF-8', creden-
                    tial_decoder=<function IDENTITY
                    at 0x7f781c8f6500>, driver_args={},
                    adapter_args={}, do_connect=True, af-
                    ter_connection=None)
  Bases: pydal.adapters.base.BaseAdapter
  LEFT_JOIN()
  RANDOM()
  create_sequence_and_triggers(query, table, **args)
  drivers = ('pyodbc',)
  lastrowid(table)
  select_limitby(sql_s, sql_f, sql_t, sql_w, sql_o, limitby)
  types = {'reference': 'INT, FOREIGN KEY (%(field_name)s) REFERENCES %(foreign_key)s ON DELETE %(on_del
class pydal.adapters.ingres.IngresUnicodeAdapter(db, uri, pool_size=0, folder=None,
                       db_codec='UTF-8', creden-
                       tial_decoder=<function IDENTITY
                       at 0x7f781c8f6500>, driver_args={},
                       adapter_args={}, do_connect=True,
                       after_connection=None)
```
Bases: [pydal.adapters.ingres.IngresAdapter](#page-18-0)

**drivers** = ('pyodbc',)

types = {'reference': 'INTEGER4, FOREIGN KEY (%(field\_name)s) REFERENCES %(foreign\_key)s ON DELETE %

# <span id="page-19-1"></span><span id="page-19-0"></span>**pydal.adapters.mongo module**

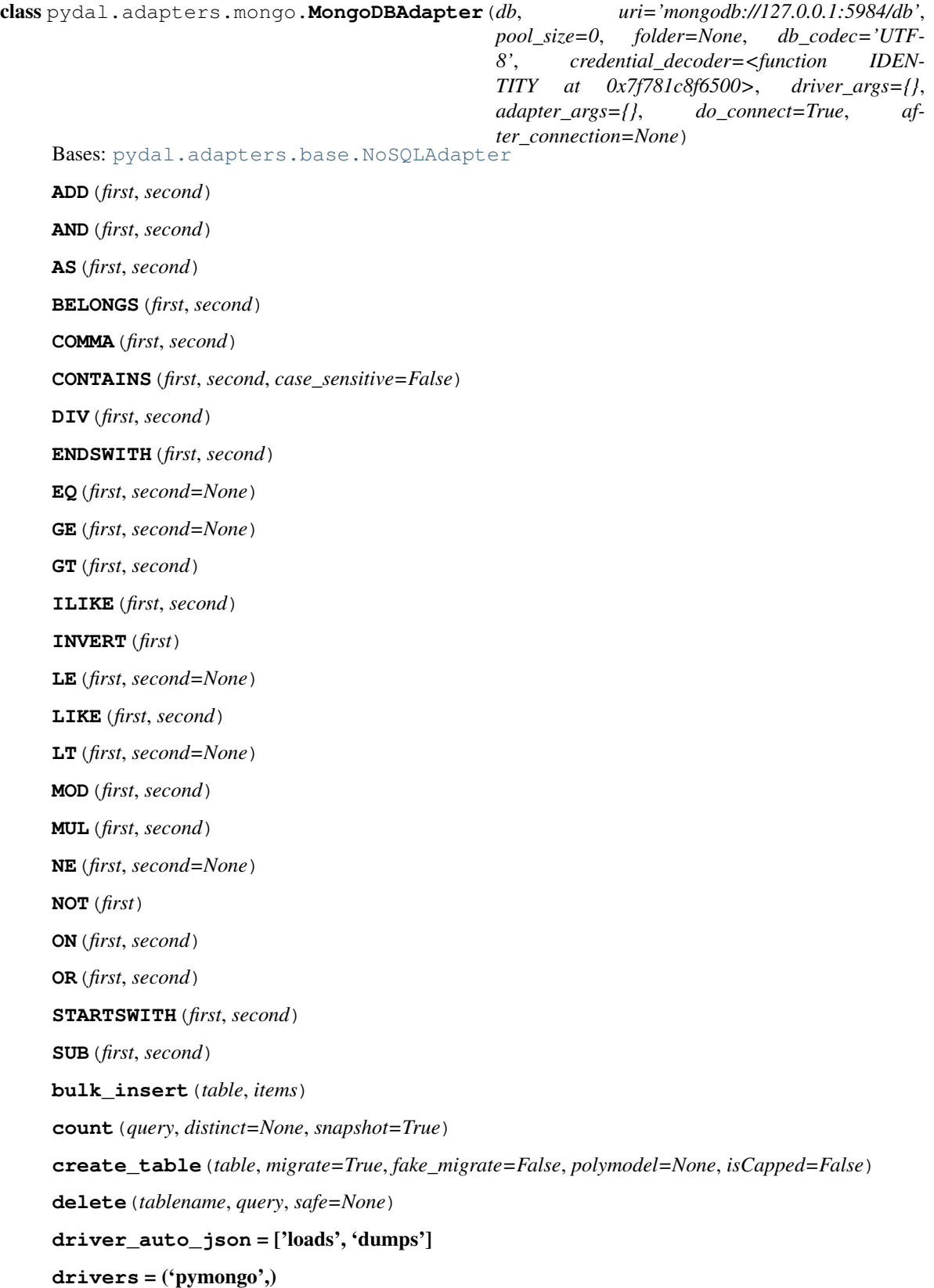

```
self.object_id("<random>") -> ObjectId (not unique) instance
   parse_id(value, field_type)
   parse_reference(value, field_type)
   represent(obj, fieldtype)
   select(query, fields, attributes, count=False, snapshot=False)
   truncate(table, mode, safe=None)
   types = {'string': <type 'str'>, 'reference': <type 'long'>, 'text': <type 'str'>, 'id': <type 'long'>, 'float': <type 'float'>,
   update(tablename, query, fields, safe=None)
   uploads_in_blob = False
pydal.adapters.mssql module
class pydal.adapters.mssql.MSSQL2Adapter(db, uri, pool_size=0, folder=None, db_codec='UTF-
                            8', credential_decoder=<function IDEN-
                            TITY at 0x7f781c8f6500>, driver_args={},
                            adapter_args={}, do_connect=True, srid=4326,
                            after_connection=None)
   Bases: pydal.adapters.mssql.MSSQLAdapter
   drivers = ('pyodbc',)
   execute(a)
   represent(obj, fieldtype)
   types = {'reference': 'INT, CONSTRAINT %(constraint_name)s FOREIGN KEY (%(field_name)s) REFERENCES %
class pydal.adapters.mssql.MSSQL3Adapter(db, uri, pool_size=0, folder=None, db_codec='UTF-
                            8', credential_decoder=<function IDEN-
                            TITY at 0x7f781c8f6500>, driver_args={},
                            adapter_args={}, do_connect=True, srid=4326,
                            after_connection=None)
   Bases: pydal.adapters.mssql.MSSQLAdapter
   Experimental support for pagination in MSSQL
   Requires MSSQL >= 2005, uses ROW_NUMBER()
   rowslice(rows, minimum=0, maximum=None)
   select_limitby(sql_s, sql_f, sql_t, sql_w, sql_o, limitby)
```
**error\_messages** = {'javascript\_needed': 'This must yet be replaced with javascript in order to work.'}

Safe determines whether a asynchronous request is done or a synchronous action is done For safety, we

types = {'reference': 'INT NULL, CONSTRAINT %(constraint\_name)s FOREIGN KEY (%(field\_name)s) REFEREN

<span id="page-20-1"></span>**drop**(*table*, *mode=''*)

**object\_id**(*arg=None*)

**expand**(*expression*, *field\_type=None*)

use by default synchronous requests

Convert input to a valid Mongodb ObjectId instance

**insert**(*table*, *fields*, *safe=None*)

<span id="page-21-1"></span><span id="page-21-0"></span>class pydal.adapters.mssql.**MSSQL4Adapter**(*db*, *uri*, *pool\_size=0*, *folder=None*, *db\_codec='UTF-8'*, *credential\_decoder=<function IDEN-TITY at 0x7f781c8f6500>*, *driver\_args={}*, *adapter\_args={}*, *do\_connect=True*, *srid=4326*, *after\_connection=None*) Bases: [pydal.adapters.mssql.MSSQLAdapter](#page-21-0) Support for "native" pagination Requires MSSQL >= 2012, uses *OFFSET ... ROWS ... FETCH NEXT ... ROWS ONLY* **rowslice**(*rows*, *minimum=0*, *maximum=None*) **select\_limitby**(*sql\_s*, *sql\_f*, *sql\_t*, *sql\_w*, *sql\_o*, *limitby*) types = {'reference': 'INT NULL, CONSTRAINT %(constraint\_name)s FOREIGN KEY (%(field\_name)s) REFEREN class pydal.adapters.mssql.**MSSQLAdapter**(*db*, *uri*, *pool\_size=0*, *folder=None*, *db\_codec='UTF-8'*, *credential\_decoder=<function IDEN-TITY at 0x7f781c8f6500>*, *driver\_args={}*, *adapter\_args={}*, *do\_connect=True*, *srid=4326*, *after\_connection=None*) Bases: [pydal.adapters.base.BaseAdapter](#page-6-2) **AGGREGATE**(*first*, *what*) **ALLOW\_NULL**() **CAST**(*first*, *second*) **CONCAT**(*\*items*) **EPOCH**(*first*) **EXTRACT**(*field*, *what*)  $FALSE = 0$ **LEFT\_JOIN**() **LENGTH**(*first*) **PRIMARY\_KEY**(*key*) **QUOTE\_TEMPLATE** =  $``\%s"$ **RANDOM**() **REGEX\_ARGPATTERN** = <\_sre.SRE\_Pattern object at 0x7f781f07c1d0> **REGEX**  $DSN = \langle$  sre.SRE Pattern object at  $0x7f781f0890d8\rangle$  $REGEX_URI = \leq$ sre.SRE\_Pattern object at  $0x2b37560$ **ST\_ASTEXT**(*first*) **ST\_CONTAINS**(*first*, *second*) **ST\_DISTANCE**(*first*, *second*) **ST\_EQUALS**(*first*, *second*) **ST\_INTERSECTS**(*first*, *second*) **ST\_OVERLAPS**(*first*, *second*) **ST\_TOUCHES**(*first*, *second*) **ST\_WITHIN**(*first*, *second*)

```
SUBSTRING(field, parameters)
  TRUE = 1
  T SEP = T'concat_add(tablename)
  drivers = ('pyodbc',)
  lastrowid(table)
  represent(obj, fieldtype)
  rowslice(rows, minimum=0, maximum=None)
  select_limitby(sql_s, sql_f, sql_t, sql_w, sql_o, limitby)
  types = {'reference': 'INT NULL, CONSTRAINT %(constraint_name)s FOREIGN KEY (%(field_name)s) REFEREN
  varquote(name)
class pydal.adapters.mssql.SybaseAdapter(db, uri, pool_size=0, folder=None, db_codec='UTF-
                   8', credential_decoder=<function IDEN-
                   TITY at 0x7f781c8f6500>, driver_args={},
                   adapter_args={}, do_connect=True, srid=4326,
                   after_connection=None)
  Bases: pydal.adapters.mssql.MSSQLAdapter
  drivers = 'Sybase'
  types = {'reference': 'INT NULL, CONSTRAINT %(constraint_name)s FOREIGN KEY (%(field_name)s) REFEREN(
class pydal.adapters.mssql.VerticaAdapter(db, uri, pool_size=0, folder=None,
                    db_codec='UTF-8', creden-
                    tial_decoder=<function IDENTITY
                    at 0x7f781c8f6500>, driver_args={},
                    adapter_args={}, do_connect=True, srid=4326,
                    after_connection=None)
  Bases: pydal.adapters.mssql.MSSQLAdapter
  EXTRACT(first, what)
  T_SEP = ' '
  drivers = ('pyodbc',)
  execute(a)
  lastrowid(table)
  select_limitby(sql_s, sql_f, sql_t, sql_w, sql_o, limitby)
  types = {'big-reference': 'BIGINT REFERENCES %(foreign_key)s ON DELETE %(on_delete_action)s', 'string': 'VAl
pydal.adapters.mysql module
class pydal.adapters.mysql.MySQLAdapter(db, uri, pool_size=0, folder=None, db_codec='UTF-
                   8', credential_decoder=<function IDENTITY at
                   0x7f781c8f6500>, driver_args={}, adapter_args={},
                   do_connect=True, after_connection=None)
```
<span id="page-22-1"></span><span id="page-22-0"></span>Bases: [pydal.adapters.base.BaseAdapter](#page-6-2)

**CAST**(*first*, *second*)

```
CONCAT(*items)
EPOCH(first)
QUOTE TEMPLATE = ``\%s"RANDOM()
REGEXP(first, second)
REGEX_URI = <_sre.SRE_Pattern object at 0x2b86e40>
SUBSTRING(field, parameters)
after_connection()
commit_on_alter_table = True
commit_prepared(key)
distributed_transaction_begin(key)
drivers = ('MySQLdb', 'pymysql', 'mysqlconnector')
lastrowid(table)
prepare(key)
rollback_prepared(key)
support_distributed_transaction = True
types = {'reference': 'INT, INDEX %(index_name)s (%(field_name)s), FOREIGN KEY (%(field_name)s) REFERENC
varquote(name)
```
### <span id="page-23-0"></span>**pydal.adapters.oracle module**

```
class pydal.adapters.oracle.OracleAdapter(db, uri, pool_size=0, folder=None,
                                           db_codec='UTF-8', creden-
                                           tial_decoder=<function IDENTITY
                                           at 0x7f781c8f6500>, driver_args={},
                                           adapter_args={}, do_connect=True, af-
                                           ter_connection=None)
    Bases: pydal.adapters.base.BaseAdapter
    LEFT_JOIN()
    NOT_NULL(default, field_type)
    RANDOM()
    REGEXP(first, second)
    after_connection()
    commit_on_alter_table = False
    constraint_name(tablename, fieldname)
    create_sequence_and_triggers(query, table, **args)
    drivers = ('cx_Oracle',)
    execute(command, args=None)
    lastrowid(table)
```
<span id="page-24-2"></span>**oracle fix** = < sre.SRE Pattern object at 0x7f781c8c18f0> **represent\_exceptions**(*obj*, *fieldtype*) **select\_limitby**(*sql\_s*, *sql\_f*, *sql\_t*, *sql\_w*, *sql\_o*, *limitby*) **sqlsafe\_table**(*tablename*, *ot=None*) **trigger\_name**(*tablename*) types = {'reference': 'NUMBER, CONSTRAINT %(constraint\_name)s FOREIGN KEY (%(field\_name)s) REFERENC

### <span id="page-24-1"></span>**pydal.adapters.postgres module**

```
class pydal.adapters.postgres.JDBCPostgreSQLAdapter(db, uri, pool_size=0, folder=None,
                                                        db_codec='UTF-8', creden-
                                                        tial_decoder=<function IDEN-
                                                        TITY at 0x7f781c8f6500>,
                                                        driver_args={}, adapter_args={},
                                                        do_connect=True, af-
                                                        ter_connection=None)
```
Bases: [pydal.adapters.postgres.PostgreSQLAdapter](#page-24-0)

**REGEX\_URI** = <\_sre.SRE\_Pattern object at 0x7f781c85c830>

**after\_connection**()

```
drivers = ('zxJDBC',)
```
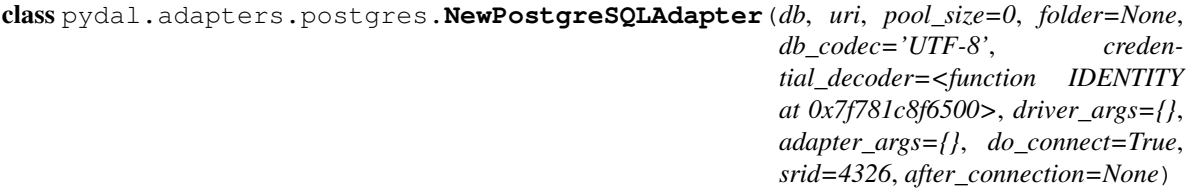

Bases: [pydal.adapters.postgres.PostgreSQLAdapter](#page-24-0)

**ANY**(*first*)

**CONTAINS**(*first*, *second*, *case\_sensitive=True*)

**EQ**(*first*, *second=None*)

**ILIKE**(*first*, *second*)

**drivers** = ('psycopg2', 'pg8000')

**parse\_list\_integers**(*value*, *field\_type*)

**parse\_list\_references**(*value*, *field\_type*)

**parse\_list\_strings**(*value*, *field\_type*)

**represent**(*obj*, *fieldtype*)

### types = {'reference': 'INTEGER REFERENCES %(foreign\_key)s ON DELETE %(on\_delete\_action)s', 'text': 'TEXT',

```
class pydal.adapters.postgres.PostgreSQLAdapter(db, uri, pool_size=0, folder=None,
                                                    db_codec='UTF-8', creden-
                                                    tial_decoder=<function IDENTITY
                                                    at 0x7f781c8f6500>, driver_args={},
                                                    adapter_args={}, do_connect=True,
                                                    srid=4326, after_connection=None)
```
Bases: [pydal.adapters.base.BaseAdapter](#page-6-2)

- <span id="page-25-0"></span>**ADD**(*first*, *second*)
- **ILIKE**(*first*, *second*)

**LIKE**(*first*, *second*)

**QUOTE** TEMPLATE =  $"%s"$ 

**RANDOM**()

**REGEXP**(*first*, *second*)

### **REGEX\_URI** = <\_sre.SRE\_Pattern object at 0x2b414b0>

- **ST\_ASGEOJSON**(*first*, *second*) [http://postgis.org/docs/ST\\_AsGeoJSON.html](http://postgis.org/docs/ST_AsGeoJSON.html)
- **ST\_ASTEXT**(*first*) [http://postgis.org/docs/ST\\_AsText.html](http://postgis.org/docs/ST_AsText.html)
- **ST\_CONTAINS**(*first*, *second*) [http://postgis.org/docs/ST\\_Contains.html](http://postgis.org/docs/ST_Contains.html)
- **ST\_DISTANCE**(*first*, *second*) [http://postgis.org/docs/ST\\_Distance.html](http://postgis.org/docs/ST_Distance.html)
- **ST\_DWITHIN**(*first*, *(second*, *third)*) [http://postgis.org/docs/ST\\_DWithin.html](http://postgis.org/docs/ST_DWithin.html)
- **ST\_EQUALS**(*first*, *second*) [http://postgis.org/docs/ST\\_Equals.html](http://postgis.org/docs/ST_Equals.html)
- **ST\_INTERSECTS**(*first*, *second*) [http://postgis.org/docs/ST\\_Intersects.html](http://postgis.org/docs/ST_Intersects.html)
- **ST\_OVERLAPS**(*first*, *second*) [http://postgis.org/docs/ST\\_Overlaps.html](http://postgis.org/docs/ST_Overlaps.html)
- **ST\_SIMPLIFY**(*first*, *second*) [http://postgis.org/docs/ST\\_Simplify.html](http://postgis.org/docs/ST_Simplify.html)
- **ST\_SIMPLIFYPRESERVETOPOLOGY**(*first*, *second*) [http://postgis.org/docs/ST\\_SimplifyPreserveTopology.html](http://postgis.org/docs/ST_SimplifyPreserveTopology.html)
- **ST\_TOUCHES**(*first*, *second*) [http://postgis.org/docs/ST\\_Touches.html](http://postgis.org/docs/ST_Touches.html)
- **ST\_WITHIN**(*first*, *second*) [http://postgis.org/docs/ST\\_Within.html](http://postgis.org/docs/ST_Within.html)
- **ST\_X**(*first*) [http://postgis.org/docs/ST\\_X.html](http://postgis.org/docs/ST_X.html)
- **ST\_Y**(*first*) [http://postgis.org/docs/ST\\_Y.html](http://postgis.org/docs/ST_Y.html)

```
adapt(obj)
```
**after\_connection**()

```
commit_prepared(key)
```
**create\_sequence\_and\_triggers**(*query*, *table*, *\*\*args*)

**distributed\_transaction\_begin**(*key*)

```
drivers = ('psycopg2', 'pg8000')
```

```
lastrowid(table=None)
prepare(key)
represent(obj, fieldtype)
rollback_prepared(key)
sequence_name(table)
support_distributed_transaction = True
try_json()
types = {'reference': 'INTEGER REFERENCES %(foreign_key)s ON DELETE %(on_delete_action)s', 'text': 'TEXT',
varquote(name)
```
### <span id="page-26-1"></span>**pydal.adapters.sapdb module**

```
class pydal.adapters.sapdb.SAPDBAdapter(db, uri, pool_size=0, folder=None, db_codec='UTF-
                                              8', credential_decoder=<function IDENTITY at
                                              0x7f781c8f6500>, driver_args={}, adapter_args={},
                                              do_connect=True, after_connection=None)
     Bases: pydal.adapters.base.BaseAdapter
     REGEX_URI = <_sre.SRE_Pattern object at 0x2b414b0>
     create_sequence_and_triggers(query, table, **args)
     drivers = ('sapdb',)
     lastrowid(table)
     select_limitby(sql_s, sql_f, sql_t, sql_w, sql_o, limitby)
     sequence_name(table)
     support_distributed_transaction = False
     types = {'reference': 'INT, FOREIGN KEY (%(field_name)s) REFERENCES %(foreign_key)s ON DELETE %(on_del
```
### <span id="page-26-2"></span>**pydal.adapters.sqlite module**

```
class pydal.adapters.sqlite.JDBCSQLiteAdapter(db, uri, pool_size=0, folder=None,
                                                db_codec='UTF-8', creden-
                                                tial_decoder=<function IDENTITY
                                                at 0x7f781c8f6500>, driver_args={},
                                                adapter_args={}, do_connect=True, af-
                                                ter_connection=None)
    Bases: pydal.adapters.sqlite.SQLiteAdapter
    after_connection()
    drivers = ('zxJDBC_sqlite',)
    execute(a)
```
<span id="page-27-0"></span>class pydal.adapters.sqlite.**SQLiteAdapter**(*db*, *uri*, *pool\_size=0*, *folder=None*, *db\_codec='UTF-8'*, *credential\_decoder=<function IDENTITY at 0x7f781c8f6500>*, *driver\_args={}*, *adapter\_args={}*, *do\_connect=True*, *after\_connection=None*)

Bases: [pydal.adapters.base.BaseAdapter](#page-6-2)

**EXTRACT**(*field*, *what*)

**REGEXP**(*first*, *second*)

**after\_connection**()

**can\_select\_for\_update** = None

**delete**(*tablename*, *query*)

**drivers** = ('sqlite2', 'sqlite3')

**lastrowid**(*table*)

**select**(*query*, *fields*, *attributes*)

Simulate *SELECT ... FOR UPDATE* with *BEGIN IMMEDIATE TRANSACTION*. Note that the entire database, rather than one record, is locked (it will be locked eventually anyway by the following UPDATE).

static **web2py\_extract**(*lookup*, *s*)

static **web2py\_regexp**(*expression*, *item*)

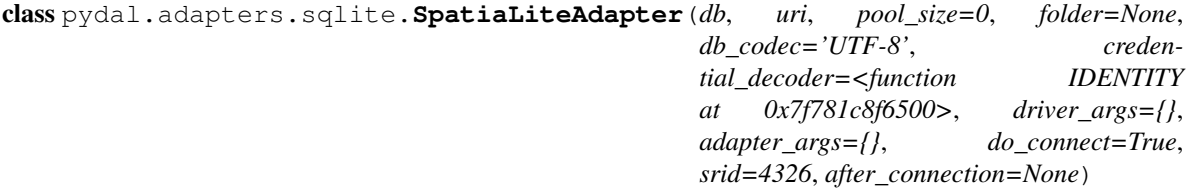

Bases: [pydal.adapters.sqlite.SQLiteAdapter](#page-26-0)

**ST\_ASGEOJSON**(*first*, *second*)

```
ST_ASTEXT(first)
```
**ST\_CONTAINS**(*first*, *second*)

**ST\_DISTANCE**(*first*, *second*)

**ST\_EQUALS**(*first*, *second*)

**ST\_INTERSECTS**(*first*, *second*)

**ST\_OVERLAPS**(*first*, *second*)

**ST\_SIMPLIFY**(*first*, *second*)

```
ST_TOUCHES(first, second)
```
**ST\_WITHIN**(*first*, *second*)

**after\_connection**()

```
drivers = ('sqlite3', 'sqlite2')
```
**represent**(*obj*, *fieldtype*)

types = {'string': 'CHAR(%(length)s)', 'reference': 'INTEGER REFERENCES %(foreign\_key)s ON DELETE %(on\_

### <span id="page-28-3"></span><span id="page-28-1"></span>**pydal.adapters.teradata module**

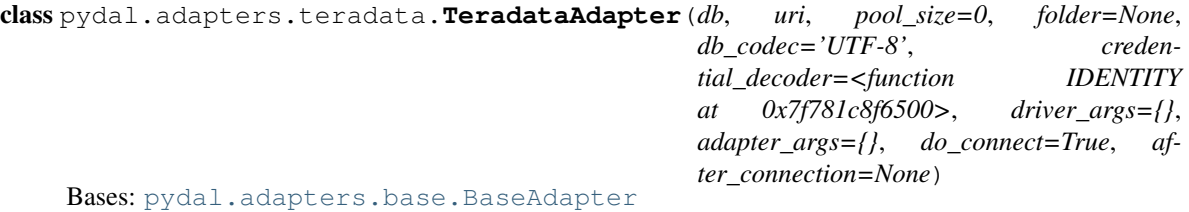

**LEFT\_JOIN**()

**close**(*action='commit'*, *really=True*)

**drivers** = ('pyodbc',)

**select\_limitby**(*sql\_s*, *sql\_f*, *sql\_t*, *sql\_w*, *sql\_o*, *limitby*)

types = {'reference': 'INT', 'text': 'VARCHAR(2000)', 'float': 'REAL', 'datetime': 'TIMESTAMP', 'bigint': 'BIGINT'

### <span id="page-28-0"></span>**Module contents**

```
pydal.adapters.GoogleDatastoreAdapter = None
     make the import available for BaseAdapter
```
# **1.1.2 pydal.helpers package**

### **Submodules**

### <span id="page-28-2"></span>**pydal.helpers.classes module**

class pydal.helpers.classes.**DatabaseStoredFile**(*db*, *filename*, *mode*)

```
close()
    close_connection()
    escape(obj)
    static exists(db, filename)
    read(bytes)
    readline()
    static try_create_web2py_filesystem(db)
    web2py_filesystems = set([])
    write(data)
class pydal.helpers.classes.MethodAdder(table)
    Bases: object
    register(method_name=None)
class pydal.helpers.classes.RecordDeleter(table, id)
    Bases: object
```

```
class pydal.helpers.classes.RecordUpdater(colset, table, id)
    Bases: object
```
class pydal.helpers.classes.**Reference** Bases: long

**get**(*key*, *default=None*)

pydal.helpers.classes.**Reference\_pickler**(*data*)

```
pydal.helpers.classes.Reference_unpickler(data)
```
class pydal.helpers.classes.**SQLALL**(*table*) Bases: object

Helper class providing a comma-separated string having all the field names (prefixed by table name and '.')

normally only called from within gluon.dal

```
class pydal.helpers.classes.SQLCallableList
    Bases: list
```
class pydal.helpers.classes.**SQLCustomType**(*type='string'*, *native=None*, *encoder=None*, *decoder=None*, *validator=None*, *\_class=None*)

Bases: object

Allows defining of custom SQL types

### Parameters

- type the web2py type (default = 'string')
- native the backend type
- encoder how to encode the value to store it in the backend
- decoder how to decode the value retrieved from the backend
- validator what validators to use ( default = None, will use the default validator for type)

#### **Example**

#### Define as:

**decimal = SQLCustomType**( type = 'double', native = 'integer', encoder = (lambda x: int(float(x) \* 100)), decoder = (lambda x: Decimal("0.00") + Decimal(str(float(x)/100)) ) )

db.define\_table( 'example', Field('value', type=decimal) )

**endswith**(*text=None*)

**startswith**(*text=None*)

class pydal.helpers.classes.**UseDatabaseStoredFile**

**file\_close**(*fileobj*) **file\_delete**(*filename*) **file\_exists**(*filename*) **file\_open**(*filename*, *mode='rb'*, *lock=True*)

### <span id="page-30-1"></span><span id="page-30-0"></span>**pydal.helpers.methods module**

pydal.helpers.methods.**archive\_record**(*qset*, *fs*, *archive\_table*, *current\_record*)

pydal.helpers.methods.**auto\_represent**(*field*)

pydal.helpers.methods.**auto\_validators**(*field*)

pydal.helpers.methods.**bar\_decode\_integer**(*value*)

pydal.helpers.methods.**bar\_decode\_string**(*value*)

pydal.helpers.methods.**bar\_encode**(*items*)

pydal.helpers.methods.**bar\_escape**(*item*)

pydal.helpers.methods.**cleanup**(*text*) Validates that the given text is clean: only contains  $[0-9a-zA-Z]$ 

pydal.helpers.methods.**geoLine**(*\*line*)

pydal.helpers.methods.**geoPoint**(*x*, *y*)

pydal.helpers.methods.**geoPolygon**(*\*line*)

pydal.helpers.methods.**hide\_password**(*uri*)

pydal.helpers.methods.**int2uuid**(*n*)

pydal.helpers.methods.**list\_represent**(*values*, *row=None*)

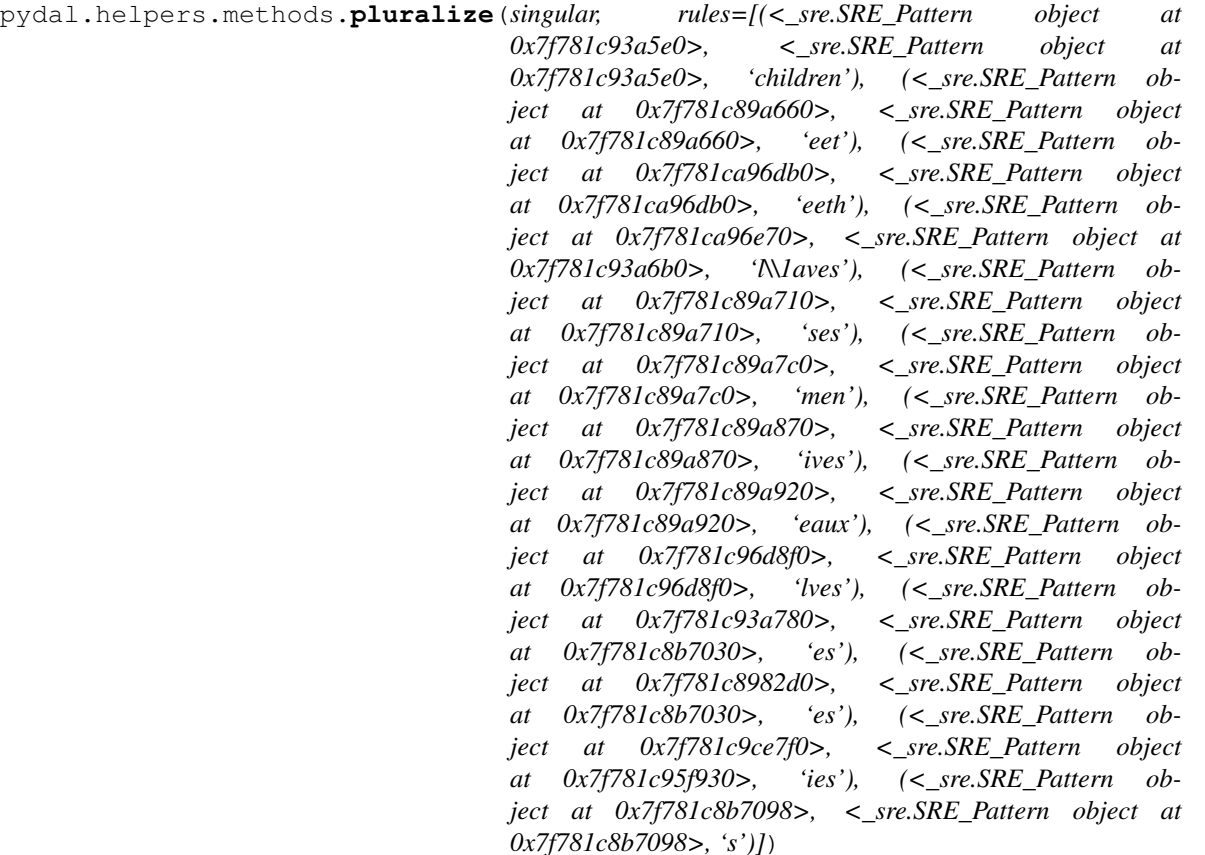

pydal.helpers.methods.**smart\_query**(*fields*, *text*)

pydal.helpers.methods.**use\_common\_filters**(*query*)

<span id="page-31-4"></span>pydal.helpers.methods.**uuid2int**(*uuidv*)

pydal.helpers.methods.**varquote\_aux**(*name*, *quotestr='%s'*)

pydal.helpers.methods.**xorify**(*orderby*)

<span id="page-31-3"></span>**pydal.helpers.regex module**

<span id="page-31-2"></span>**Module contents**

# <span id="page-31-0"></span>**1.2 Submodules**

# <span id="page-31-1"></span>**1.3 pydal.base module**

This file is part of the web2py Web Framework Copyrighted by Massimo Di Pierro [<mdipierro@cs.depaul.edu>](mailto:mdipierro@cs.depaul.edu) License: LGPLv3 [\(http://www.gnu.org/licenses/lgpl.html\)](http://www.gnu.org/licenses/lgpl.html)

This file contains the DAL support for many relational databases, including:

- SQLite & SpatiaLite
- MySQL
- Postgres
- Firebird
- Oracle
- MS SQL
- DB2
- Interbase
- Ingres
- Informix (9+ and SE)
- SapDB (experimental)
- Cubrid (experimental)
- CouchDB (experimental)
- MongoDB (in progress)
- Google:nosql
- Google:sql
- Teradata
- IMAP (experimental)

Example of usage:

```
>>> # from dal import DAL, Field
### create DAL connection (and create DB if it doesn't exist)
>>> db = DAL(('sqlite://storage.sqlite','mysql://a:b@localhost/x'),
... folder=None)
### define a table 'person' (create/alter as necessary)
>>> person = db.define_table('person',Field('name','string'))
### insert a record
>>> id = person.insert(name='James')
### retrieve it by id
>>> james = person(id)
### retrieve it by name
>>> james = person(name='James')
### retrieve it by arbitrary query
>>> query = (person.name=='James') & (person.name.startswith('J'))
>>> james = db(query).select(person.ALL)[0]
### update one record
>>> james.update_record(name='Jim')
<Row {'id': 1, 'name': 'Jim'}>
### update multiple records by query
>>> db(person.name.like('J%')).update(name='James')
1
### delete records by query
>>> db(person.name.lower() == 'jim').delete()
0
### retrieve multiple records (rows)
>>> people = db(person).select(orderby=person.name,
... groupby=person.name, limitby=(0,100))
### further filter them
>>> james = people.find(lambda row: row.name == 'James').first()
>>> print james.id, james.name
1 James
### check aggregates
>>> counter = person.id.count()
>>> print db(person).select(counter).first()(counter)
1
### delete one record
>>> james.delete_record()
1
### delete (drop) entire database table
>>> person.drop()
```
Supported DAL URI strings:

```
'sqlite://test.db'
'spatialite://test.db'
'sqlite:memory'
'spatialite:memory'
'jdbc:sqlite://test.db'
'mysql://root:none@localhost/test'
'postgres://mdipierro:password@localhost/test'
'postgres:psycopg2://mdipierro:password@localhost/test'
'postgres:pg8000://mdipierro:password@localhost/test'
'jdbc:postgres://mdipierro:none@localhost/test'
'mssql://web2py:none@A64X2/web2py_test'
'mssql2://web2py:none@A64X2/web2py_test' # alternate mappings
'mssql3://web2py:none@A64X2/web2py_test' # better pagination (requires >= 2005)
\texttt{Ymssql4: //web2py:none@A64X2/web2py test'} # best pagination (requires >= 2012)
'oracle://username:password@database'
'firebird://user:password@server:3050/database'
'db2:ibm_db_dbi://DSN=dsn;UID=user;PWD=pass'
'db2:pyodbc://driver=DB2;hostname=host;database=database;uid=user;pwd=password;port=port'
'firebird://username:password@hostname/database'
'firebird_embedded://username:password@c://path'
'informix://user:password@server:3050/database'
'informixu://user:password@server:3050/database' # unicode informix
'ingres://database' # or use an ODBC connection string, e.g. 'ingres://dsn=dsn_name'
'google:datastore' # for google app engine datastore (uses ndb by default)
'google:sql' # for google app engine with sql (mysql compatible)
'teradata://DSN=dsn;UID=user;PWD=pass; DATABASE=database' # experimental
'imap://user:password@server:port' # experimental
'mongodb://user:password@server:port/database' # experimental
```
#### For more info:

help(DAL) help(Field)

class pydal.base.**DAL**(*uri='sqlite://dummy.db'*, *pool\_size=0*, *folder=None*, *db\_codec='UTF-8'*, *check\_reserved=None*, *migrate=True*, *fake\_migrate=False*, *migrate\_enabled=True*, *fake\_migrate\_all=False*, *decode\_credentials=False*, *driver\_args=None*, *adapter\_args=None*, *attempts=5*, *auto\_import=False*, *bigint\_id=False*, *debug=False*, *lazy\_tables=False*, *db\_uid=None*, *do\_connect=True*, *after\_connection=None*, *tables=None*, *ignore\_field\_case=True*, *entity\_quoting=False*, *table\_hash=None*)

Bases: object

An instance of this class represents a database connection

#### **Parameters**

• uri (*str*) – contains information for connecting to a database. Defaults to *'sqlite://dummy.db'*

Note: experimental: you can specify a dictionary as uri parameter i.e. with:

db = DAL({"uri": "sqlite://storage.sqlite", "tables": {...}, ...})

for an example of dict input you can check the output of the scaffolding db model with

db.as\_dict()

Note that for compatibility with Python older than version 2.6.5 you should cast your dict input keys to str due to a syntax limitation on kwarg names. for proper DAL dictionary input <span id="page-34-0"></span>you can use one of:

```
obj = serializers.cast keys(dict, [encoding="utf-8"])#or else (for parsing json input)
obj = serializers.loads_json(data, unicode_keys=False)
```
- **pool\_size** How many open connections to make to the database object.
- **folder** where .table files will be created. Automatically set within web2py. Use an explicit path when using DAL outside web2py
- **db\_codec** string encoding of the database (default: 'UTF-8')
- table\_hash database identifier with .tables. If your connection hash change you can still using old .tables if they have db\_hash as prefix
- check\_reserved list of adapters to check tablenames and column names against sql/nosql reserved keywords. Defaults to *None*
	- 'common' List of sql keywords that are common to all database types such as "SELECT, INSERT". (recommended)
	- 'all' Checks against all known SQL keywords
	- '<adaptername>" Checks against the specific adapters list of keywords
	- '<adaptername>\_nonreserved' Checks against the specific adapters list of nonreserved keywords. (if available)
- migrate sets default migrate behavior for all tables
- fake\_migrate sets default fake\_migrate behavior for all tables
- migrate\_enabled If set to False disables ALL migrations
- fake\_migrate\_all If set to True fake migrates ALL tables
- attempts Number of times to attempt connecting
- auto\_import If set to True, tries import automatically table definitions from the databases folder (works only for simple models)
- bigint\_id If set, turn on bigint instead of int for id and reference fields
- lazy\_tables delaya table definition until table access
- after\_connection can a callable that will be executed after the connection

#### **Example**

### Use as:

```
db = DAL('sqlite://test.db')
or:
db = DAL(**{"uri": ..., "tables": [...]...}) # experimental
db.define_table('tablename', Field('fieldname1'),
                             Field('fieldname2'))
```

```
class Table(db, tablename, *fields, **args)
     Bases: object
```
Represents a database table

#### **Example**

You can create a table as::  $db = DAL(...) db.define_table('users', Field('name'))$ 

And then:

db.users.insert(name='me') # print db.users.\_insert(...) to see  $SQL$ db.users.drop()

**as\_dict**(*flat=False*, *sanitize=True*)

**as\_json**(*sanitize=True*)

**as\_xml**(*sanitize=True*)

**as\_yaml**(*sanitize=True*)

**bulk\_insert**(*items*) here items is a list of dictionaries

**drop**(*mode=''*)

### **fields**

**has\_key**(*key*)

**import\_from\_csv\_file**(*csvfile*, *id\_map=None*, *null='<NULL>'*, *unique='uuid'*, *id\_offset=None*, *\*args*, *\*\*kwargs*)

Import records from csv file. Column headers must have same names as table fields. Field 'id' is ignored. If column names read 'table.file' the 'table.' prefix is ignored.

•'unique' argument is a field which must be unique (typically a uuid field)

•'restore' argument is default False; if set True will remove old values in table first.

•'id\_map' if set to None will not map ids

The import will keep the id numbers in the restored table. This assumes that there is an field of type id that is integer and in incrementing order. Will keep the id numbers in restored table.

```
insert(**fields)
```

```
items()
```
**iteritems**()

**on**(*query*)

**sqlsafe**

**sqlsafe\_alias**

**truncate**(*mode=None*)

**update**(*\*args*, *\*\*kwargs*)

**update\_or\_insert**(*\_key=<function <lambda> at 0x7f781c8f6488>*, *\*\*values*)

**validate\_and\_insert**(*\*\*fields*)

**validate\_and\_update**(*\_key=<function <lambda> at 0x7f781c8f6488>*, *\*\*fields*)

**validate\_and\_update\_or\_insert**(*\_key=<function <lambda> at 0x7f781c8f6488>*, *\*\*fields*)

<span id="page-36-0"></span>**with\_alias**(*alias*)

- DAL.**as\_dict**(*flat=False*, *sanitize=True*)
- DAL.**as\_json**(*sanitize=True*)
- DAL.**as\_xml**(*sanitize=True*)
- DAL.**as\_yaml**(*sanitize=True*)
- DAL.**check\_reserved\_keyword**(*name*) Validates *name* against SQL keywords Uses self.check\_reserve which is a list of operators to use.
- DAL.**close**()
- DAL.**commit**()
- DAL.**define\_table**(*tablename*, *\*fields*, *\*\*args*)
- static DAL.**distributed\_transaction\_begin**(*\*instances*)
- static DAL.**distributed\_transaction\_commit**(*\*instances*)
- DAL.**executesql**(*query*, *placeholders=None*, *as\_dict=False*, *fields=None*, *colnames=None*, *as\_ordered\_dict=False*)

Executes an arbitrary query

### Parameters

- query (*str*) the query to submit to the backend
- placeholders is optional and will always be None. If using raw SQL with placeholders, placeholders may be a sequence of values to be substituted in or, (if supported by the DB driver), a dictionary with keys matching named placeholders in your SQL.
- as\_dict will always be None when using DAL. If using raw SQL can be set to True and the results cursor returned by the DB driver will be converted to a sequence of dictionaries keyed with the db field names. Results returned with as\_dict=True are the same as those returned when applying .to\_list() to a DAL query. If "as\_ordered\_dict"=True the behaviour is the same as when "as\_dict"=True with the keys (field names) guaranteed to be in the same order as returned by the select name executed on the database.
- fields list of DAL Fields that match the fields returned from the DB. The Field objects should be part of one or more Table objects defined on the DAL object. The "fields" list can include one or more DAL Table objects in addition to or instead of including Field objects, or it can be just a single table (not in a list). In that case, the Field objects will be extracted from the table(s).

Note: if either *fields* or *colnames* is provided, the results will be converted to a DAL *Rows* object using the *db.\_adapter.parse()* method

• colnames – list of field names in tablename.fieldname format

Note: It is also possible to specify both "fields" and the associated "colnames". In that case, "fields" can also include DAL Expression objects in addition to Field objects. For Field objects in "fields", the associated "colnames" must still be in tablename.fieldname format. For Expression objects in "fields", the associated "colnames" can be any arbitrary labels.

DAL Table objects referred to by "fields" or "colnames" can be dummy tables and do not have to represent any real tables in the database. Also, note that the "fields" and "colnames" must be in the same order as the fields in the results cursor returned from the DB.

<span id="page-37-0"></span>DAL.**export\_to\_csv\_file**(*ofile*, *\*args*, *\*\*kwargs*)

DAL.**get**(*key*, *default=None*)

```
static DAL.get_instances()
```
Returns a dictionary with uri as key with timings and defined tables:

```
{'sqlite://storage.sqlite': {
    'dbstats': [(select auth_user.email from auth_user, 0.02009)],
    'dbtables': {
        'defined': ['auth_cas', 'auth_event', 'auth_group',
            'auth_membership', 'auth_permission', 'auth_user'],
        'lazy': '[]'
        }
    }
}
```
DAL.**has\_key**(*tablename*)

```
DAL.has_representer(name)
```

```
DAL.has_serializer(name)
```
DAL.**import\_from\_csv\_file**(*ifile*, *id\_map=None*, *null='<NULL>'*, *unique='uuid'*, *map\_tablenames=None*, *ignore\_missing\_tables=False*, *\*args*, *\*\*kwargs*)

DAL.**import\_table\_definitions**(*path*, *migrate=False*, *fake\_migrate=False*, *tables=None*)

DAL.**lazy\_define\_table**(*tablename*, *\*fields*, *\*\*args*)

DAL.**logger** = <logging.Logger object at 0x7f781c408ed0>

```
DAL.parse_as_rest(patterns, args, vars, queries=None, nested_select=True)
```
#### **Example**

```
Use as:
db.define_table('person',Field('name'),Field('info'))
db.define_table('pet',
   Field('ownedby',db.person),
   Field('name'),Field('info')
)
@request.restful()
def index():
    def GET(*args,**vars):
        patterns = [
            "/friends[person]",
            "/{person.name}/:field",
            "/{person.name}/pets[pet.ownedby]",
            "/{person.name}/pets[pet.ownedby]/{pet.name}",
            "/{person.name}/pets[pet.ownedby]/{pet.name}/:field",
            ("/dogs[pet]", db.pet.info=='dog'),
            ("/dogs[pet]/{pet.name.startswith}", db.pet.info=='dog'),
            ]
        parser = db.parse_as_rest(patterns,args,vars)
        if parser.status == 200:
            return dict(content=parser.response)
        else:
```

```
raise HTTP(parser.status,parser.error)
def POST(table_name,**vars):
   if table_name == 'person':
        return db.person.validate_and_insert(**vars)
    elif table_name == 'pet':
        return db.pet.validate_and_insert(**vars)
    else:
        raise HTTP(400)
return locals()
```
- DAL.**represent**(*name*, *\*args*, *\*\*kwargs*)
- DAL.**representers** = {}
- DAL.**rollback**()
- DAL.**serialize**(*name*, *\*args*, *\*\*kwargs*)
- DAL.**serializers** = None
- static DAL.**set\_folder**(*folder*)
- DAL.**smart\_query**(*fields*, *text*)
- DAL.**tables**
- DAL.**uuid**(*x*)
- DAL.**validators** = None

#### DAL.**validators** method = None

- pydal.base.**DAL\_pickler**(*db*)
- pydal.base.**DAL\_unpickler**(*db\_uid*)
- class pydal.base.**MetaDAL** Bases: type

```
pydal.base.ogetattr
     x.__getattribute__('name') <==> x.name
```
pydal.base.**osetattr** x. \_\_setattr\_\_('name', value)  $\leq =>$  x.name = value

# <span id="page-38-0"></span>**1.4 pydal.connection module**

```
class pydal.connection.ConnectionPool
    Bases: object
    POOLS = \{\}after_connection()
    after_connection_hook()
         Hook for the after_connection parameter
    check_active_connection = True
    close(action='commit', really=True)
```
<span id="page-39-2"></span>static **close\_all\_instances**(*action*)

to close cleanly databases in a multithreaded environment

```
find_or_make_work_folder()
```

```
reconnect(f=None, cursor=True)
```
Defines: *self.connection* and *self.cursor* (if cursor is True) if *self.pool\_size>0* it will try pull the connection from the pool if the connection is not active (closed by db server) it will loop if not *self.pool\_size* or no active connections in pool makes a new one

static **set\_folder**(*folder*)

# <span id="page-39-0"></span>**1.5 pydal.objects module**

<span id="page-39-1"></span>class pydal.objects.**Expression**(*db*, *op*, *first=None*, *second=None*, *type=None*, *\*\*optional\_args*) Bases: object

**abs**()

**avg**()

**belongs**(*\*value*, *\*\*kwattr*)

Accepts the following inputs:

field.belongs(1,2) field.belongs((1,2)) field.belongs(query)

Does NOT accept:

field.belongs(1)

If the set you want back includes *None* values, you can do:

field.belongs((1,None), null=True)

**coalesce**(*\*others*)

**coalesce\_zero**()

**contains**(*value*, *all=False*, *case\_sensitive=False*) For MongoDB and GAE contains is always case sensitive

```
day()
```
**endswith**(*value*) **epoch**() **hour**() **ilike**(*value*) **len**() **like**(*value*, *case\_sensitive=True*) **lower**() **max**() **min**() **minutes**()

```
month()
```
**regexp**(*value*)

 $\mathbf{replace}(a, b)$ 

**seconds**()

**st\_asgeojson**(*precision=15*, *options=0*, *version=1*)

**st\_astext**()

- **st\_contains**(*value*)
- **st\_distance**(*other*)
- **st\_dwithin**(*value*, *distance*)
- **st\_equals**(*value*)
- **st\_intersects**(*value*)
- **st\_overlaps**(*value*)
- **st\_simplify**(*value*)
- **st\_simplifypreservetopology**(*value*)

```
st_touches(value)
```

```
st_within(value)
```
- **st\_x**()
- **st\_y**()

```
startswith(value)
```

```
sum()
```

```
upper()
```
**with\_alias**(*alias*)

```
year()
```
class pydal.objects.**Field**(*fieldname*, *type='string'*, *length=None*, *default=<function <lambda> at 0x7f781c8f6488>*, *required=False*, *requires=<function <lambda> at 0x7f781c8f6488>*, *ondelete='CASCADE'*, *notnull=False*, *unique=False*, *uploadfield=True*, *widget=None*, *label=None*, *comment=None*, *writable=True*, *readable=True*, *update=None*, *authorize=None*, *autodelete=False*, *represent=None*, *uploadfolder=None*, *uploadseparate=False*, *uploadfs=None*, *compute=None*, *custom\_store=None*, *custom\_retrieve=None*, *custom\_retrieve\_file\_properties=None*, *custom\_delete=None*, *filter\_in=None*, *filter\_out=None*, *custom\_qualifier=None*, *map\_none=None*, *rname=None*)

```
Bases: pydal.objects.Expression
```
# **Lazy**

Represents a database field

# **Example**

Usage:

```
a = Field(name, 'string', length=32, default=None, required=False,
   requires=IS_NOT_EMPTY(), ondelete='CASCADE',
   notnull=False, unique=False,
   uploadfield=True, widget=None, label=None, comment=None,
   uploadfield=True, # True means store on disk,
                      # 'a_field_name' means store in this field in db
                      # False means file content will be discarded.
   writable=True, readable=True, update=None, authorize=None,
   autodelete=False, represent=None, uploadfolder=None,
   uploadseparate=False # upload to separate directories by uuid_keys
                         # first 2 character and tablename.fieldname
                         # False - old behavior
                         # True - put uploaded file in
                             # <uploaddir>/<tablename>.<fieldname>/uuid_key[:2]
                                  directory)
    uploadfs=None # a pyfilesystem where to store upload
    \lambda
```
to be used as argument of *DAL.define\_table*

alias of [FieldMethod](#page-41-0)

#### **Method**

alias of [FieldMethod](#page-41-0)

**Virtual** alias of [FieldVirtual](#page-41-1)

```
as_dict(flat=False, sanitize=True)
```

```
as_json(sanitize=True)
```

```
as_xml(sanitize=True)
```

```
as_yaml(sanitize=True)
```
**clone**(*point\_self\_references\_to=False*, *\*\*args*)

**count**(*distinct=None*)

**formatter**(*value*)

**retrieve**(*name*, *path=None*, *nameonly=False*) If *nameonly==True* return (filename, fullfilename) instead of (filename, stream)

**retrieve\_file\_properties**(*name*, *path=None*)

**set\_attributes**(*\*args*, *\*\*attributes*)

**sqlsafe**

```
sqlsafe_name
```
**store**(*file*, *filename=None*, *path=None*)

**validate**(*value*)

- <span id="page-41-0"></span>class pydal.objects.**FieldMethod**(*name*, *f=None*, *handler=None*) Bases: object
- <span id="page-41-1"></span>class pydal.objects.**FieldVirtual**(*name*, *f=None*, *ftype='string'*, *label=None*, *table\_name=None*) Bases: object

class pydal.objects.**LazyReferenceGetter**(*table*, *id*) Bases: object

```
class pydal.objects.LazySet(field, id)
     Bases: object
     count(distinct=None, cache=None)
     delete()
     delete_uploaded_files(upload_fields=None)
     isempty()
     nested_select(*fields, **attributes)
     select(*fields, **attributes)
     update(**update_fields)
     update_naive(**update_fields)
     validate_and_update(**update_fields)
class pydal.objects.Query(db, op, first=None, second=None, ignore_common_filters=False, **op-
                             tional_args)
```
Bases: object

Necessary to define a set. It can be stored or can be passed to *DAL.\_\_call\_\_()* to obtain a *Set*

### **Example**

Use as:

```
query = db.users.name=='Max'
set = db(query)records = set.select()
```
### **as\_dict**(*flat=False*, *sanitize=True*) Experimental stuff

This allows to return a plain dictionary with the basic query representation. Can be used with json/xml services for client-side db I/O

### **Example**

```
Usage:
```

```
q = db.auth_user.id != 0
    q.as_dict(flat=True)
    {
    "op": "NE",
    "first":{
        "tablename": "auth_user",
        "fieldname": "id"
        },
    "second":0
    }
as_json(sanitize=True)
as_xml(sanitize=True)
case(t=1, f=0)
```
<span id="page-43-0"></span>class pydal.objects.**Row**(*\*args*, *\*\*kwargs*) Bases: object

A dictionary that lets you do d['a'] as well as d.a this is only used to store a *Row*

- **as\_dict**(*datetime\_to\_str=False*, *custom\_types=None*)
- **as\_json**(*mode='object'*, *default=None*, *colnames=None*, *serialize=True*, *\*\*kwargs*)

serializes the row to a JSON object kwargs are passed to .as\_dict method only "object" mode supported

*serialize = False* used by Rows.as\_json

TODO: return array mode with query column order

mode and colnames are not implemented

**as\_xml**(*row\_name='row'*, *colnames=None*, *indent=' '*)

**get**(*key*, *default=None*)

**has\_key**(*key*)

**items**()

```
iteritems()
```
**keys**()

**update**(*\*args*, *\*\*kwargs*)

```
values()
```
class pydal.objects.**Rows**(*db=None*, *records=[]*, *colnames=[]*, *compact=True*, *rawrows=None*) Bases: object

A wrapper for the return value of a select. It basically represents a table. It has an iterator and each row is represented as a *Row* dictionary.

**\_\_iter\_\_**() Iterator over records

**\_\_str\_\_**()

Serializes the table into a csv file

```
as_csv()
```
Serializes the table into a csv file

**as\_dict**(*key='id'*, *compact=True*, *storage\_to\_dict=True*, *datetime\_to\_str=False*, *custom\_types=None*)

Returns the data as a dictionary of dictionaries (storage\_to\_dict=True) or records (False)

Parameters

- key the name of the field to be used as dict key, normally the id
- **compact** ? (default True)
- storage\_to\_dict when True returns a dict, otherwise a list(default True)
- datetime\_to\_str convert datetime fields as strings (default False)

```
as_json(mode='object', default=None)
```
Serializes the rows to a JSON list or object with objects mode='object' is not implemented (should return a nested object structure)

**as\_list**(*compact=True*, *storage\_to\_dict=True*, *datetime\_to\_str=False*, *custom\_types=None*) Returns the data as a list or dictionary.

<span id="page-44-0"></span>Parameters

- storage\_to\_dict when True returns a dict, otherwise a list
- datetime\_to\_str convert datetime fields as strings
- **as\_trees**(*parent\_name='parent\_id'*, *children\_name='children'*, *render=False*) returns the data as list of trees.

### Parameters

- parent\_name the name of the field holding the reference to the parent (default parent\_id).
- children\_name the name where the children of each row will be stored as a list (default children).
- render whether we will render the fields using their represent (default False) can be a list of fields to render or True to render all.
- **as\_xml**(*row\_name='row'*, *rows\_name='rows'*)

```
column(column=None)
```
#### **exclude**(*f*)

Removes elements from the calling Rows object, filtered by the function *f*, and returns a new Rows object containing the removed elements

#### **export\_to\_csv\_file**(*ofile*, *null='<NULL>'*, *\*args*, *\*\*kwargs*)

Exports data to csv, the first line contains the column names

### Parameters

- ofile where the csv must be exported to
- **null** how null values must be represented (default '<NULL>')
- delimiter delimiter to separate values (default ',')
- quotechar character to use to quote string values (default '"')
- quoting quote system, use csv.QUOTE\_\*\*\* (default csv.QUOTE\_MINIMAL)
- represent use the fields .represent value (default False)
- **colnames** list of column names to use (default self.colnames)

This will only work when exporting rows objects!!!! DO NOT use this with db.export\_to\_csv()

### **find**(*f*, *limitby=None*)

Returns a new Rows object, a subset of the original object, filtered by the function *f*

#### **first**()

**group\_by\_value**(*\*fields*, *\*\*args*) Regroups the rows, by one of the fields

**json**(*mode='object'*, *default=None*)

Serializes the rows to a JSON list or object with objects mode='object' is not implemented (should return a nested object structure)

**last**()

### **render**(*i=None*, *fields=None*)

Takes an index and returns a copy of the indexed row with values transformed via the "represent" attributes of the associated fields.

#### <span id="page-45-0"></span>Parameters

- i index. If not specified, a generator is returned for iteration over all the rows.
- fields a list of fields to transform (if None, all fields with "represent" attributes will be transformed)

```
setvirtualfields(**keyed_virtualfields)
```
For reference:

```
db.define_table('x',Field('number','integer'))
if db(db.x).isempty(): [db.x.insert(number=i) for i in range(10)]
from gluon.dal import lazy_virtualfield
class MyVirtualFields(object):
    # normal virtual field (backward compatible, discouraged)
   def normal_shift(self): return self.x.number+1
    # lazy virtual field (because of @staticmethod)
   @lazy_virtualfield
   def lazy_shift(instance,row,delta=4): return row.x.number+delta
db.x.virtualfields.append(MyVirtualFields())
for row in db(db.x).select():
   print row.number, row.normal_shift, row.lazy_shift(delta=7)
```

```
sort(f, reverse=False)
```
Returns a list of sorted elements (not sorted in place)

```
xml(strict=False, row_name='row', rows_name='rows')
     Serializes the table using sqlhtml.SQLTABLE (if present)
```

```
class pydal.objects.Set(db, query, ignore_common_filters=None)
     Bases: object
```
Represents a set of records in the database. Records are identified by the *query=Query(...)* object. Normally the Set is generated by *DAL.\_\_call\_\_(Query(...))*

Given a set, for example:

myset = db(db.users.name=='Max')

you can:

```
myset.update(db.users.name='Massimo')
myset.delete() # all elements in the set
myset.select(orderby=db.users.id, groupby=db.users.name, limitby=(0,10))
```
and take subsets:

 $subset = myself(db.users.id < 5)$ 

**as\_dict**(*flat=False*, *sanitize=True*)

```
as_json(sanitize=True)
```

```
as_xml(sanitize=True)
```
 $buid(d)$ 

Experimental: see .parse()

**count**(*distinct=None*, *cache=None*)

**delete**()

<span id="page-46-0"></span>**delete\_uploaded\_files**(*upload\_fields=None*)

**isempty**()

**nested\_select**(*\*fields*, *\*\*attributes*)

```
parse(dquery)
     Experimental: Turn a dictionary into a Query object
```
**select**(*\*fields*, *\*\*attributes*)

**update**(*\*\*update\_fields*)

**update\_naive**(*\*\*update\_fields*) Same as update but does not call table.\_before\_update and \_after\_update

**validate\_and\_update**(*\*\*update\_fields*)

```
class pydal.objects.Table(db, tablename, *fields, **args)
     Bases: object
```
Represents a database table

#### **Example**

You can create a table as::  $db = DAL(...) db.define_table('users', Field('name'))$ 

And then:

```
db.users.insert(name='me') # print db.users._insert(...) to see SQLdb.users.drop()
```
**as\_dict**(*flat=False*, *sanitize=True*)

```
as_json(sanitize=True)
```

```
as_xml(sanitize=True)
```

```
as_yaml(sanitize=True)
```
**bulk\_insert**(*items*) here items is a list of dictionaries

**drop**(*mode=''*)

**fields**

```
has_key(key)
```
**import\_from\_csv\_file**(*csvfile*, *id\_map=None*, *null='<NULL>'*, *unique='uuid'*, *id\_offset=None*,

*\*args*, *\*\*kwargs*)

Import records from csv file. Column headers must have same names as table fields. Field 'id' is ignored. If column names read 'table.file' the 'table.' prefix is ignored.

•'unique' argument is a field which must be unique (typically a uuid field)

•'restore' argument is default False; if set True will remove old values in table first.

•'id\_map' if set to None will not map ids

The import will keep the id numbers in the restored table. This assumes that there is an field of type id that is integer and in incrementing order. Will keep the id numbers in restored table.

**insert**(*\*\*fields*)

```
items()
     iteritems()
     on(query)
     sqlsafe
     sqlsafe_alias
     truncate(mode=None)
     update(*args, **kwargs)
     update_or_insert(_key=<function <lambda> at 0x7f781c8f6488>, **values)
     validate_and_insert(**fields)
     validate_and_update(_key=<function <lambda> at 0x7f781c8f6488>, **fields)
     validate_and_update_or_insert(_key=<function <lambda> at 0x7f781c8f6488>, **fields)
     with_alias(alias)
class pydal.objects.VirtualCommand(method, row)
     Bases: object
pydal.objects.ogetattr
     x.__getattribute__('name') <==> x.name
pydal.objects.osetattr
     x. __setattr__('name', value) \leq \geq x.name = value
```
# <span id="page-47-0"></span>**1.6 Module contents**

Python Module Index

# <span id="page-48-0"></span>p

pydal, [44](#page-47-0) pydal.adapters, [25](#page-28-0) pydal.adapters.base, [3](#page-6-3) pydal.adapters.couchdb, [9](#page-12-0) pydal.adapters.cubrid, [9](#page-12-1) pydal.adapters.db2, [10](#page-13-1) pydal.adapters.firebird, [10](#page-13-2) pydal.adapters.imap, [11](#page-14-0) pydal.adapters.informix, [14](#page-17-1) pydal.adapters.ingres, [15](#page-18-1) pydal.adapters.mongo, [16](#page-19-0) pydal.adapters.mssql, [17](#page-20-0) pydal.adapters.mysql, [19](#page-22-1) pydal.adapters.oracle, [20](#page-23-0) pydal.adapters.postgres, [21](#page-24-1) pydal.adapters.sapdb, [23](#page-26-1) pydal.adapters.sqlite, [23](#page-26-2) pydal.adapters.teradata, [25](#page-28-1) pydal.base, [28](#page-31-1) pydal.connection, [35](#page-38-0) pydal.helpers, [28](#page-31-2) pydal.helpers.classes, [25](#page-28-2) pydal.helpers.methods, [27](#page-30-0) pydal.helpers.regex, [28](#page-31-3) pydal.objects, [36](#page-39-0)

# Symbols

\_\_iter\_\_() (pydal.objects.Rows method), [40](#page-43-0) \_\_str\_\_() (pydal.objects.Rows method), [40](#page-43-0)

# A

abs() (pydal.objects.Expression method), [36](#page-39-2)

adapt() (pydal.adapters.base.BaseAdapter method), [5](#page-8-0) adapt() (pydal.adapters.postgres.PostgreSQLAdapter

method), [22](#page-25-0)

AdapterMeta (class in pydal.adapters.base), [3](#page-6-4)

ADD() (pydal.adapters.base.BaseAdapter method), [3](#page-6-4) ADD() (pydal.adapters.base.NoSQLAdapter method), [7](#page-10-1)

ADD() (pydal.adapters.mongo.MongoDBAdapter method), [16](#page-19-1)

ADD() (pydal.adapters.postgres.PostgreSQLAdapter method), [21](#page-24-2)

after\_connection() (pydal.adapters.cubrid.CubridAdapter method), [9](#page-12-2)

- after\_connection() (pydal.adapters.mysql.MySQLAdapter method), [20](#page-23-1)
- after\_connection() (pydal.adapters.oracle.OracleAdapter method), [20](#page-23-1)
- after\_connection() (pydal.adapters.postgres.JDBCPostgreSQLAdapter... method), [21](#page-24-2)
- method), [22](#page-25-0) after\_connection() (pydal.adapters.sqlite.JDBCSQLiteAdapter dist() (pydal.objects.Field method), [38](#page-41-2)<br>after\_connection() (pydal.adapters.sqlite.JDBCSQLiteAdapter dist() (gydal.objects.Field method), 38
- method), [23](#page-26-3)
- after\_connection() (pydal.adapters.sqlite.SpatiaLiteAdapter method), [24](#page-27-0)
- after\_connection() (pydal.adapters.sqlite.SQLiteAdapter method), [24](#page-27-0)
- after\_connection() (pydal.connection.ConnectionPool method), [35](#page-38-1)
- after\_connection\_hook() (pydal.connection.ConnectionPool method), [35](#page-38-1)
- AGGREGATE() (pydal.adapters.base.BaseAdapter method), [3](#page-6-4)

AGGREGATE() (pydal.adapters.base.NoSQLAdapter

method), [7](#page-10-1)

- AGGREGATE() (pydal.adapters.mssql.MSSQLAdapter method), [18](#page-21-1)
- alias() (pydal.adapters.base.BaseAdapter method), [5](#page-8-0)
- ALLOW\_NULL() (pydal.adapters.base.BaseAdapter method), [3](#page-6-4)
- ALLOW NULL() (pydal.adapters.mssql.MSSQLAdapter method), [18](#page-21-1)
- AND() (pydal.adapters.base.BaseAdapter method), [3](#page-6-4)
- AND() (pydal.adapters.base.NoSQLAdapter method), [7](#page-10-1)
- AND() (pydal.adapters.couchdb.CouchDBAdapter method), [9](#page-12-2)
- AND() (pydal.adapters.imap.IMAPAdapter method), [13](#page-16-0)
- AND() (pydal.adapters.mongo.MongoDBAdapter method), [16](#page-19-1)
- ANY() (pydal.adapters.postgres.NewPostgreSQLAdapter method), [21](#page-24-2)
- archive record() (in module pydal.helpers.methods), [27](#page-30-1)
- AS() (pydal.adapters.base.BaseAdapter method), [3](#page-6-4)
- AS() (pydal.adapters.base.NoSQLAdapter method), [7](#page-10-1)
- AS() (pydal.adapters.mongo.MongoDBAdapter method),

as\_csv() (pydal.objects.Rows method), [40](#page-43-0)

after\_connection() (pydal.adapters.postgres.PostgreSQLAdapter<sub>1</sub>: at() (pydal.base.DAL method), [33](#page-36-0)<br>after\_connection() (pydal.adapters.postgres.PostgreSQLAdapter<sub>1:at()</sub> (aydal base.DAL Table mathe

as\_dict() (pydal.base.DAL.Table method), [32](#page-35-0)

- as\_dict() (pydal.objects.Query method), [39](#page-42-0)
- as\_dict() (pydal.objects.Row method), [40](#page-43-0)
- as\_dict() (pydal.objects.Rows method), [40](#page-43-0)
- as\_dict() (pydal.objects.Set method), [42](#page-45-0)
- as\_dict() (pydal.objects.Table method), [43](#page-46-0)
- as\_json() (pydal.base.DAL method), [33](#page-36-0)
- as\_json() (pydal.base.DAL.Table method), [32](#page-35-0)
- as\_json() (pydal.objects.Field method), [38](#page-41-2)
- as\_json() (pydal.objects.Query method), [39](#page-42-0)
- as\_json() (pydal.objects.Row method), [40](#page-43-0)
- as\_json() (pydal.objects.Rows method), [40](#page-43-0)
- as\_json() (pydal.objects.Set method), [42](#page-45-0)
- as\_json() (pydal.objects.Table method), [43](#page-46-0)

as  $trees()$  (pydal.objects.Rows method),  $41$ as\_xml() (pydal.base.DAL method), [33](#page-36-0) as\_xml() (pydal.base.DAL.Table method), [32](#page-35-0) as\_xml() (pydal.objects.Field method), [38](#page-41-2) as\_xml() (pydal.objects.Query method), [39](#page-42-0) as\_xml() (pydal.objects.Row method), [40](#page-43-0) as\_xml() (pydal.objects.Rows method), [41](#page-44-0) as\_xml() (pydal.objects.Set method), [42](#page-45-0) as\_xml() (pydal.objects.Table method), [43](#page-46-0) as\_yaml() (pydal.base.DAL method), [33](#page-36-0) as\_yaml() (pydal.base.DAL.Table method), [32](#page-35-0) as\_yaml() (pydal.objects.Field method), [38](#page-41-2) as\_yaml() (pydal.objects.Table method), [43](#page-46-0) auto\_represent() (in module pydal.helpers.methods), [27](#page-30-1) auto\_validators() (in module pydal.helpers.methods), [27](#page-30-1) avg() (pydal.objects.Expression method), [36](#page-39-2)

# B

bar\_decode\_integer() (in module pydal.helpers.methods), [27](#page-30-1) bar\_decode\_string() (in module pydal.helpers.methods), [27](#page-30-1) bar\_encode() (in module pydal.helpers.methods), [27](#page-30-1) bar\_escape() (in module pydal.helpers.methods), [27](#page-30-1) BaseAdapter (class in pydal.adapters.base), [3](#page-6-4) BELONGS() (pydal.adapters.base.BaseAdapter method), [3](#page-6-4) BELONGS() (pydal.adapters.imap.IMAPAdapter method), [13](#page-16-0) BELONGS() (pydal.adapters.mongo.MongoDBAdapter method), [16](#page-19-1) belongs() (pydal.objects.Expression method), [36](#page-39-2) build() (pydal.objects.Set method), [42](#page-45-0) build\_parsemap() (pydal.adapters.base.BaseAdapter method), [5](#page-8-0) bulk\_insert() (pydal.adapters.base.BaseAdapter method), [5](#page-8-0) bulk\_insert() (pydal.adapters.mongo.MongoDBAdapter method), [16](#page-19-1) bulk\_insert() (pydal.base.DAL.Table method), [32](#page-35-0) bulk\_insert() (pydal.objects.Table method), [43](#page-46-0)  $\mathsf C$ can\_select\_for\_update (pydal.adapters.base.BaseAdapter attribute), [5](#page-8-0) can\_select\_for\_update (pydal.adapters.base.NoSQLAdapter attribute), [8](#page-11-0) can\_select\_for\_update (pydal.adapters.sqlite.SQLiteAdapter attribute),  $24$ CASE() (pydal.adapters.base.BaseAdapter method), [3](#page-6-4) case() (pydal.objects.Query method), [39](#page-42-0) CAST() (pydal.adapters.base.BaseAdapter method), [3](#page-6-4)

CAST() (pydal.adapters.mssql.MSSQLAdapter method), [18](#page-21-1) CAST() (pydal.adapters.mysql.MySQLAdapter method), [19](#page-22-2) check\_active\_connection (pydal.connection.ConnectionPool attribute), [35](#page-38-1) check\_reserved\_keyword() (pydal.base.DAL method), [33](#page-36-0) cleanup() (in module pydal.helpers.methods), [27](#page-30-1) clone() (pydal.objects.Field method), [38](#page-41-2) close() (pydal.adapters.teradata.TeradataAdapter method), [25](#page-28-3) close() (pydal.base.DAL method), [33](#page-36-0) close() (pydal.connection.ConnectionPool method), [35](#page-38-1) close() (pydal.helpers.classes.DatabaseStoredFile method), [25](#page-28-3) close\_all\_instances() (pydal.connection.ConnectionPool static method), [35](#page-38-1) close\_connection() (pydal.adapters.base.BaseAdapter method), [5](#page-8-0) close\_connection() (pydal.adapters.base.NoSQLAdapter method), [8](#page-11-0) close\_connection() (pydal.helpers.classes.DatabaseStoredFile method), [25](#page-28-3) COALESCE() (pydal.adapters.base.BaseAdapter method), [3](#page-6-4) coalesce() (pydal.objects.Expression method), [36](#page-39-2) COALESCE\_ZERO() (pydal.adapters.base.BaseAdapter method), [3](#page-6-4) coalesce\_zero() (pydal.objects.Expression method), [36](#page-39-2) column() (pydal.objects.Rows method), [41](#page-44-0) COMMA() (pydal.adapters.base.BaseAdapter method), [4](#page-7-0) COMMA() (pydal.adapters.couchdb.CouchDBAdapter method), [9](#page-12-2) COMMA() (pydal.adapters.mongo.MongoDBAdapter method), [16](#page-19-1) commit() (pydal.adapters.base.BaseAdapter method), [5](#page-8-0) commit() (pydal.adapters.base.NoSQLAdapter method), [8](#page-11-0) commit() (pydal.base.DAL method), [33](#page-36-0) commit\_on\_alter\_table (pydal.adapters.base.BaseAdapter attribute), [5](#page-8-0) commit\_on\_alter\_table (pydal.adapters.firebird.FireBirdAdapter attribute), [10](#page-13-3) commit on alter table (pydal.adapters.mysql.MySQLAdapter attribute),  $20$ commit\_on\_alter\_table (pydal.adapters.oracle.OracleAdapter attribute), [20](#page-23-1)

commit\_prepared() (pydal.adapters.base.BaseAdapter

method), [5](#page-8-0) commit\_prepared() (pydal.adapters.base.NoSQLAdapter method), [8](#page-11-0) commit\_prepared() (pydal.adapters.mysql.MySQLAdapter method), [20](#page-23-1) commit\_prepared() (pydal.adapters.postgres.PostgreSQLAdapter method), [22](#page-25-0) common\_filter() (pydal.adapters.base.BaseAdapter method), [5](#page-8-0) CONCAT() (pydal.adapters.base.BaseAdapter method), [4](#page-7-0) CONCAT() (pydal.adapters.mssql.MSSQLAdapter method), [18](#page-21-1) CONCAT() (pydal.adapters.mysql.MySQLAdapter method), [19](#page-22-2) concat\_add() (pydal.adapters.base.BaseAdapter method), [5](#page-8-0) concat\_add() (pydal.adapters.base.NoSQLAdapter method), [8](#page-11-0) concat\_add() (pydal.adapters.mssql.MSSQLAdapter method), [19](#page-22-2) connection (pydal.adapters.base.BaseAdapter attribute), [5](#page-8-0) ConnectionPool (class in pydal.connection), [35](#page-38-1) connector() (pydal.adapters.base.BaseAdapter method), [5](#page-8-0) constraint\_name() (pydal.adapters.base.BaseAdapter method), [5](#page-8-0) constraint\_name() (pydal.adapters.base.NoSQLAdapter method), [8](#page-11-0) constraint\_name() (pydal.adapters.oracle.OracleAdapter method), [20](#page-23-1) CONTAINS() (pydal.adapters.base.BaseAdapter method), [4](#page-7-0) CONTAINS() (pydal.adapters.firebird.FireBirdAdapter method), [10](#page-13-3) CONTAINS() (pydal.adapters.imap.IMAPAdapter method), [13](#page-16-0) CONTAINS() (pydal.adapters.mongo.MongoDBAdapter method), [16](#page-19-1) CONTAINS() (pydal.adapters.postgres.NewPostgreSQLAdapter adapter (class in pydal.adapters.db2), [10](#page-13-3) method), [21](#page-24-2) contains() (pydal.objects.Expression method), [36](#page-39-2) convert\_date() (pydal.adapters.imap.IMAPAdapter method), [13](#page-16-0) CouchDBAdapter (class in pydal.adapters.couchdb), [9](#page-12-2) COUNT() (pydal.adapters.base.BaseAdapter method), [4](#page-7-0) count() (pydal.adapters.base.BaseAdapter method), [5](#page-8-0) count() (pydal.adapters.couchdb.CouchDBAdapter method), [9](#page-12-2) count() (pydal.adapters.imap.IMAPAdapter method), [13](#page-16-0) count() (pydal.adapters.mongo.MongoDBAdapter method), [16](#page-19-1) count() (pydal.objects.Field method), [38](#page-41-2) count() (pydal.objects.LazySet method), [39](#page-42-0)

count() (pydal.objects.Set method), [42](#page-45-0) create\_sequence\_and\_triggers() (pydal.adapters.base.BaseAdapter method), [5](#page-8-0) create\_sequence\_and\_triggers() (pydal.adapters.base.NoSQLAdapter method), [8](#page-11-0) create sequence and triggers() (pydal.adapters.firebird.FireBirdAdapter method), [10](#page-13-3) create\_sequence\_and\_triggers() (pydal.adapters.ingres.IngresAdapter method), [15](#page-18-2) create\_sequence\_and\_triggers() (pydal.adapters.oracle.OracleAdapter method), [20](#page-23-1) create\_sequence\_and\_triggers() (pydal.adapters.postgres.PostgreSQLAdapter method), [22](#page-25-0) create sequence and triggers() (pydal.adapters.sapdb.SAPDBAdapter method),  $23$ create\_table() (pydal.adapters.base.BaseAdapter method), [5](#page-8-0) create\_table() (pydal.adapters.couchdb.CouchDBAdapter method), [9](#page-12-2) create\_table() (pydal.adapters.imap.IMAPAdapter method), [13](#page-16-0) create\_table() (pydal.adapters.mongo.MongoDBAdapter method), [16](#page-19-1)

CubridAdapter (class in pydal.adapters.cubrid), [9](#page-12-2)

# D

- DAL (class in pydal.base), [30](#page-33-0)
- DAL.Table (class in pydal.base), [31](#page-34-0)
- DAL pickler() (in module pydal.base), [35](#page-38-1)
- DAL\_unpickler() (in module pydal.base), [35](#page-38-1)
- DatabaseStoredFile (class in pydal.helpers.classes), [25](#page-28-3)
- day() (pydal.objects.Expression method), [36](#page-39-2)
- 

dbengine (pydal.adapters.imap.IMAPAdapter attribute), [13](#page-16-0)

- dbpath (pydal.adapters.base.BaseAdapter attribute), [5](#page-8-0)
- define\_table() (pydal.base.DAL method), [33](#page-36-0)
- define\_tables() (pydal.adapters.imap.IMAPAdapter method), [13](#page-16-0)
- delete() (pydal.adapters.base.BaseAdapter method), [5](#page-8-0)
- delete() (pydal.adapters.couchdb.CouchDBAdapter method), [9](#page-12-2)
- delete() (pydal.adapters.imap.IMAPAdapter method), [14](#page-17-2)
- delete() (pydal.adapters.mongo.MongoDBAdapter method), [16](#page-19-1)
- delete() (pydal.adapters.sqlite.SQLiteAdapter method), [24](#page-27-0)

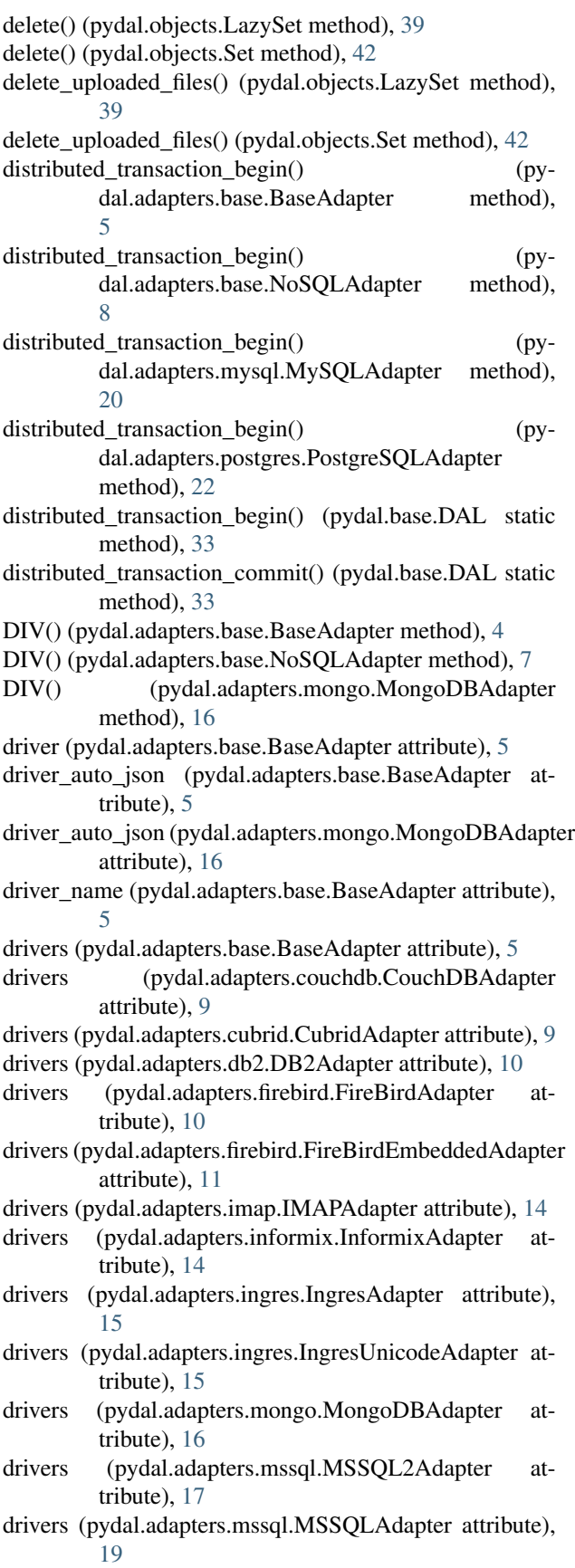

- drivers (pydal.adapters.mssql.SybaseAdapter attribute), [19](#page-22-2)
- drivers (pydal.adapters.mssql.VerticaAdapter attribute), [19](#page-22-2)
- drivers (pydal.adapters.mysql.MySQLAdapter attribute), [20](#page-23-1)
- drivers (pydal.adapters.oracle.OracleAdapter attribute), [20](#page-23-1)
- drivers (pydal.adapters.postgres.JDBCPostgreSQLAdapter attribute), [21](#page-24-2)
- drivers (pydal.adapters.postgres.NewPostgreSQLAdapter attribute), [21](#page-24-2)
- drivers (pydal.adapters.postgres.PostgreSQLAdapter attribute), [22](#page-25-0)
- drivers (pydal.adapters.sapdb.SAPDBAdapter attribute), [23](#page-26-3)
- drivers (pydal.adapters.sqlite.JDBCSQLiteAdapter attribute), [23](#page-26-3)
- drivers (pydal.adapters.sqlite.SpatiaLiteAdapter attribute), [24](#page-27-0)
- drivers (pydal.adapters.sqlite.SQLiteAdapter attribute), [24](#page-27-0)
- drivers (pydal.adapters.teradata.TeradataAdapter attribute), [25](#page-28-3)
- drop() (pydal.adapters.base.BaseAdapter method), [5](#page-8-0)
- drop() (pydal.adapters.base.NoSQLAdapter method), [8](#page-11-0)
- drop() (pydal.adapters.mongo.MongoDBAdapter method), [16](#page-19-1)
- drop() (pydal.base.DAL.Table method), [32](#page-35-0)
- drop() (pydal.objects.Table method), [43](#page-46-0)

# E

- encode\_text() (pydal.adapters.imap.IMAPAdapter method), [14](#page-17-2)
- ENDSWITH() (pydal.adapters.base.BaseAdapter method), [4](#page-7-0)
- ENDSWITH() (pydal.adapters.base.NoSQLAdapter method), [7](#page-10-1)
- ENDSWITH() (pydal.adapters.mongo.MongoDBAdapter method), [16](#page-19-1)
- endswith() (pydal.helpers.classes.SQLCustomType method), [26](#page-29-0)
- endswith() (pydal.objects.Expression method), [36](#page-39-2)
- EPOCH() (pydal.adapters.base.BaseAdapter method), [4](#page-7-0)
- EPOCH() (pydal.adapters.firebird.FireBirdAdapter method), [10](#page-13-3)
- EPOCH() (pydal.adapters.mssql.MSSQLAdapter method), [18](#page-21-1)
- EPOCH() (pydal.adapters.mysql.MySQLAdapter method), [20](#page-23-1)
- epoch() (pydal.objects.Expression method), [36](#page-39-2)
- EQ() (pydal.adapters.base.BaseAdapter method), [4](#page-7-0)
- EQ() (pydal.adapters.couchdb.CouchDBAdapter method), [9](#page-12-2)

EQ() (pydal.adapters.imap.IMAPAdapter method), [13](#page-16-0)

EQ() (pydal.adapters.mongo.MongoDBAdapter method), [16](#page-19-1)

- EQ() (pydal.adapters.postgres.NewPostgreSQLAdapter method), [21](#page-24-2)
- error\_messages (pydal.adapters.mongo.MongoDBAdapter attribute), [17](#page-20-1)
- escape() (pydal.helpers.classes.DatabaseStoredFile method), [25](#page-28-3)
- exclude() (pydal.objects.Rows method), [41](#page-44-0)
- execute() (pydal.adapters.base.BaseAdapter method), [5](#page-8-0)
- execute() (pydal.adapters.base.NoSQLAdapter method), [8](#page-11-0)
- execute() (pydal.adapters.db2.DB2Adapter method), [10](#page-13-3)
- execute() (pydal.adapters.informix.InformixAdapter method), [14](#page-17-2)
- execute() (pydal.adapters.mssql.MSSQL2Adapter method), [17](#page-20-1)
- execute() (pydal.adapters.mssql.VerticaAdapter method), [19](#page-22-2)
- execute() (pydal.adapters.oracle.OracleAdapter method), [20](#page-23-1)
- execute() (pydal.adapters.sqlite.JDBCSQLiteAdapter method), [23](#page-26-3)
- executesql() (pydal.base.DAL method), [33](#page-36-0)
- exists() (pydal.helpers.classes.DatabaseStoredFile static method), [25](#page-28-3)
- expand() (pydal.adapters.base.BaseAdapter method), [5](#page-8-0)
- expand() (pydal.adapters.couchdb.CouchDBAdapter method), [9](#page-12-2)
- expand() (pydal.adapters.mongo.MongoDBAdapter method), [17](#page-20-1)
- expand\_all() (pydal.adapters.base.BaseAdapter method), [6](#page-9-0)
- export to csv file() (pydal.base.DAL method),  $33$
- export\_to\_csv\_file() (pydal.objects.Rows method), [41](#page-44-0)
- Expression (class in pydal.objects), [36](#page-39-2)

EXTRACT() (pydal.adapters.base.BaseAdapter method), [4](#page-7-0)

- EXTRACT() (pydal.adapters.base.NoSQLAdapter method), [7](#page-10-1)
- EXTRACT() (pydal.adapters.mssql.MSSQLAdapter method), [18](#page-21-1)
- EXTRACT() (pydal.adapters.mssql.VerticaAdapter method), [19](#page-22-2)
- EXTRACT() (pydal.adapters.sqlite.SQLiteAdapter method), [24](#page-27-0)

# F

- FALSE (pydal.adapters.base.BaseAdapter attribute), [4](#page-7-0)
- FALSE (pydal.adapters.mssql.MSSQLAdapter attribute), [18](#page-21-1)
- FALSE\_exp (pydal.adapters.base.BaseAdapter attribute), [4](#page-7-0)
- Field (class in pydal.objects), [37](#page-40-0)
- FieldMethod (class in pydal.objects), [38](#page-41-2)
- fields (pydal.base.DAL.Table attribute), [32](#page-35-0)
- fields (pydal.objects.Table attribute), [43](#page-46-0)
- FieldVirtual (class in pydal.objects), [38](#page-41-2)
- file\_close() (pydal.adapters.base.BaseAdapter method), [6](#page-9-0)
- file\_close() (pydal.adapters.couchdb.CouchDBAdapter method), [9](#page-12-2)
- file\_close() (pydal.helpers.classes.UseDatabaseStoredFile method), [26](#page-29-0)
- file\_delete() (pydal.adapters.base.BaseAdapter method), [6](#page-9-0)
- file\_delete() (pydal.helpers.classes.UseDatabaseStoredFile method), [26](#page-29-0)
- file\_exists() (pydal.adapters.base.BaseAdapter method), [6](#page-9-0)
- file\_exists() (pydal.adapters.couchdb.CouchDBAdapter method), [9](#page-12-2)
- file\_exists() (pydal.helpers.classes.UseDatabaseStoredFile method), [26](#page-29-0)
- file\_open() (pydal.adapters.base.BaseAdapter method), [6](#page-9-0)
- file\_open() (pydal.adapters.couchdb.CouchDBAdapter method), [9](#page-12-2)
- file\_open() (pydal.helpers.classes.UseDatabaseStoredFile method), [26](#page-29-0)
- find() (pydal.objects.Rows method), [41](#page-44-0)
- find\_driver() (pydal.adapters.base.BaseAdapter method), [6](#page-9-0)
- find\_or\_make\_work\_folder() (pydal.connection.ConnectionPool method), [36](#page-39-2)
- FireBirdAdapter (class in pydal.adapters.firebird), [10](#page-13-3)
- FireBirdEmbeddedAdapter (class in pydal.adapters.firebird), [11](#page-14-1)
- first() (pydal.objects.Rows method), [41](#page-44-0)
- folder (pydal.adapters.base.BaseAdapter attribute), [6](#page-9-0)
- formatter() (pydal.objects.Field method), [38](#page-41-2)

# G

- GE() (pydal.adapters.base.BaseAdapter method), [4](#page-7-0)
- GE() (pydal.adapters.imap.IMAPAdapter method), [13](#page-16-0)
- GE() (pydal.adapters.mongo.MongoDBAdapter method), [16](#page-19-1)
- geoLine() (in module pydal.helpers.methods), [27](#page-30-1)
- geoPoint() (in module pydal.helpers.methods), [27](#page-30-1)
- geoPolygon() (in module pydal.helpers.methods), [27](#page-30-1)
- get() (pydal.base.DAL method), [34](#page-37-0)
- get() (pydal.helpers.classes.Reference method), [26](#page-29-0)
- get() (pydal.objects.Row method), [40](#page-43-0)
- get\_charset() (pydal.adapters.imap.IMAPAdapter method), [14](#page-17-2)
- get\_instances() (pydal.base.DAL static method), [34](#page-37-0)
- get\_last\_message() (pydal.adapters.imap.IMAPAdapter method), [14](#page-17-2)
- get\_mailboxes() (pydal.adapters.imap.IMAPAdapter\_insert() method), [14](#page-17-2)
- get\_query\_mailbox() (pydal.adapters.imap.IMAPAdapter method), [14](#page-17-2)
- get\_table() (pydal.adapters.base.BaseAdapter method), [6](#page-9-0) get\_uid\_bounds() (pydal.adapters.imap.IMAPAdapter method), [14](#page-17-2)
- GoogleDatastoreAdapter (in module pydal.adapters), [25](#page-28-3)
- group\_by\_value() (pydal.objects.Rows method), [41](#page-44-0)
- GT() (pydal.adapters.base.BaseAdapter method), [4](#page-7-0)
- GT() (pydal.adapters.imap.IMAPAdapter method), [13](#page-16-0)
- GT() (pydal.adapters.mongo.MongoDBAdapter method), [16](#page-19-1)

# H

- has\_key() (pydal.base.DAL method), [34](#page-37-0)
- has key() (pydal.base.DAL.Table method), [32](#page-35-0)
- has key() (pydal.objects.Row method), [40](#page-43-0)
- has\_key() (pydal.objects.Table method), [43](#page-46-0)
- has representer() (pydal.base.DAL method), [34](#page-37-0)
- has\_serializer() (pydal.base.DAL method), [34](#page-37-0)
- header\_represent() (pydal.adapters.imap.IMAPAdapter static method), [14](#page-17-2)
- hide\_password() (in module pydal.helpers.methods), [27](#page-30-1) hour() (pydal.objects.Expression method), [36](#page-39-2)

# I

- id\_query() (pydal.adapters.base.BaseAdapter method), [6](#page-9-0) id\_query() (pydal.adapters.base.NoSQLAdapter method), [8](#page-11-0) ILIKE() (pydal.adapters.base.BaseAdapter method), [4](#page-7-0)
- 
- ILIKE() (pydal.adapters.base.NoSQLAdapter method), [7](#page-10-1)
- ILIKE() (pydal.adapters.mongo.MongoDBAdapter method), [16](#page-19-1)
- ILIKE() (pydal.adapters.postgres.NewPostgreSQLAdapter L method), [21](#page-24-2)
- ILIKE() (pydal.adapters.postgres.PostgreSQLAdapter method), [22](#page-25-0)
- ilike() (pydal.objects.Expression method), [36](#page-39-2)
- IMAPAdapter (class in pydal.adapters.imap), [11](#page-14-1)
- import from csv file() (pydal.base.DAL method), [34](#page-37-0)
- import\_from\_csv\_file() (pydal.base.DAL.Table method), [32](#page-35-0)
- import from csv file() (pydal.objects.Table method),  $43$
- import\_table\_definitions() (pydal.base.DAL method), [34](#page-37-0) InformixAdapter (class in pydal.adapters.informix), [14](#page-17-2)
- InformixSEAdapter (class in pydal.adapters.informix), [15](#page-18-2)
- IngresAdapter (class in pydal.adapters.ingres), [15](#page-18-2)
- IngresUnicodeAdapter (class in pydal.adapters.ingres), [15](#page-18-2)
- insert() (pydal.adapters.base.BaseAdapter method), [6](#page-9-0)
- insert() (pydal.adapters.couchdb.CouchDBAdapter method), [9](#page-12-2)
- insert() (pydal.adapters.imap.IMAPAdapter method), [14](#page-17-2)
- insert() (pydal.adapters.mongo.MongoDBAdapter method), [17](#page-20-1)
- insert() (pydal.base.DAL.Table method), [32](#page-35-0)
- insert() (pydal.objects.Table method), [43](#page-46-0)
- int2uuid() (in module pydal.helpers.methods), [27](#page-30-1)
- INVERT() (pydal.adapters.base.BaseAdapter method), [4](#page-7-0)
- INVERT() (pydal.adapters.mongo.MongoDBAdapter method), [16](#page-19-1)
- is\_flag() (pydal.adapters.imap.IMAPAdapter method), [14](#page-17-2)
- is\_numerical\_type() (pydal.adapters.base.BaseAdapter method), [6](#page-9-0)
- isempty() (pydal.objects.LazySet method), [39](#page-42-0)
- isempty() (pydal.objects.Set method), [43](#page-46-0)
- isOperationalError() (pydal.adapters.base.BaseAdapter method), [6](#page-9-0)
- isProgrammingError() (pydal.adapters.base.BaseAdapter method), [6](#page-9-0)
- items() (pydal.base.DAL.Table method), [32](#page-35-0)
- items() (pydal.objects.Row method), [40](#page-43-0)
- items() (pydal.objects.Table method), [43](#page-46-0)
- iteritems() (pydal.base.DAL.Table method), [32](#page-35-0)
- iteritems() (pydal.objects.Row method), [40](#page-43-0)
- iteritems() (pydal.objects.Table method), [44](#page-47-1)

# J

JDBCPostgreSQLAdapter (class in pydal.adapters.postgres), [21](#page-24-2)

JDBCSQLiteAdapter (class in pydal.adapters.sqlite), [23](#page-26-3) JOIN() (pydal.adapters.base.BaseAdapter method), [4](#page-7-0) json() (pydal.objects.Rows method), [41](#page-44-0)

# K

keys() (pydal.objects.Row method), [40](#page-43-0)

last() (pydal.objects.Rows method), [41](#page-44-0)

lastrowid() (pydal.adapters.base.BaseAdapter method), [6](#page-9-0) lastrowid() (pydal.adapters.base.NoSQLAdapter method), [8](#page-11-0)

lastrowid() (pydal.adapters.db2.DB2Adapter method), [10](#page-13-3)

- lastrowid() (pydal.adapters.firebird.FireBirdAdapter method), [10](#page-13-3)
- lastrowid() (pydal.adapters.informix.InformixAdapter method), [14](#page-17-2)
- lastrowid() (pydal.adapters.ingres.IngresAdapter method), [15](#page-18-2)
- lastrowid() (pydal.adapters.mssql.MSSQLAdapter method), [19](#page-22-2)
- lastrowid() (pydal.adapters.mssql.VerticaAdapter method), [19](#page-22-2)
- lastrowid() (pydal.adapters.mysql.MySQLAdapter method), [20](#page-23-1)
- lastrowid() (pydal.adapters.oracle.OracleAdapter method), [20](#page-23-1)
- lastrowid() (pydal.adapters.postgres.PostgreSQLAdapter LT() (pydal.adapters.imap.IMAPAdapter method), [13](#page-16-0) method), [22](#page-25-0)
- lastrowid() (pydal.adapters.sapdb.SAPDBAdapter method), [23](#page-26-3)
- lastrowid() (pydal.adapters.sqlite.SQLiteAdapter method), [24](#page-27-0)
- Lazy (pydal.objects.Field attribute), [37](#page-40-0)
- lazy\_define\_table() (pydal.base.DAL method), [34](#page-37-0)
- LazyReferenceGetter (class in pydal.objects), [38](#page-41-2)
- LazySet (class in pydal.objects), [38](#page-41-2)
- LE() (pydal.adapters.base.BaseAdapter method), [4](#page-7-0)
- LE() (pydal.adapters.imap.IMAPAdapter method), [13](#page-16-0)
- LE() (pydal.adapters.mongo.MongoDBAdapter method), [16](#page-19-1)
- LEFT\_JOIN() (pydal.adapters.base.BaseAdapter method), [4](#page-7-0)
- LEFT\_JOIN() (pydal.adapters.base.NoSQLAdapter method), [7](#page-10-1)
- LEFT\_JOIN() (pydal.adapters.db2.DB2Adapter method), [10](#page-13-3)
- LEFT\_JOIN() (pydal.adapters.ingres.IngresAdapter method), [15](#page-18-2)
- LEFT\_JOIN() (pydal.adapters.mssql.MSSQLAdapter method), [18](#page-21-1)
- LEFT\_JOIN() (pydal.adapters.oracle.OracleAdapter method), [20](#page-23-1)
- LEFT\_JOIN() (pydal.adapters.teradata.TeradataAdapter method), [25](#page-28-3)
- len() (pydal.objects.Expression method), [36](#page-39-2)
- LENGTH() (pydal.adapters.base.BaseAdapter method), [4](#page-7-0)
- LENGTH() (pydal.adapters.base.NoSQLAdapter method), [8](#page-11-0)
- LENGTH() (pydal.adapters.firebird.FireBirdAdapter method), [10](#page-13-3)
- LENGTH() (pydal.adapters.mssql.MSSQLAdapter method), [18](#page-21-1)
- LIKE() (pydal.adapters.base.BaseAdapter method), [4](#page-7-0)
- LIKE() (pydal.adapters.mongo.MongoDBAdapter method), [16](#page-19-1)
- LIKE() (pydal.adapters.postgres.PostgreSQLAdapter method), [22](#page-25-0)
- like() (pydal.objects.Expression method), [36](#page-39-2)
- list represent() (in module pydal.helpers.methods), [27](#page-30-1)
- log() (pydal.adapters.base.BaseAdapter method), [6](#page-9-0)
- log\_execute() (pydal.adapters.base.BaseAdapter method), [6](#page-9-0)
- log\_execute() (pydal.adapters.base.NoSQLAdapter method), [8](#page-11-0)
- logger (pydal.base.DAL attribute), [34](#page-37-0)
- LOWER() (pydal.adapters.base.BaseAdapter method), [4](#page-7-0)
- LOWER() (pydal.adapters.base.NoSQLAdapter method), [8](#page-11-0)
- lower() (pydal.objects.Expression method), [36](#page-39-2)
- LT() (pydal.adapters.base.BaseAdapter method), [4](#page-7-0)
- 
- LT() (pydal.adapters.mongo.MongoDBAdapter method), [16](#page-19-1)

# M

- max() (pydal.objects.Expression method), [36](#page-39-2)
- MetaDAL (class in pydal.base), [35](#page-38-1)
- Method (pydal.objects.Field attribute), [38](#page-41-2)
- MethodAdder (class in pydal.helpers.classes), [25](#page-28-3)
- migrate\_table() (pydal.adapters.base.BaseAdapter method), [6](#page-9-0)
- migrate\_table() (pydal.adapters.base.NoSQLAdapter method), [8](#page-11-0)
- min() (pydal.objects.Expression method), [36](#page-39-2)
- minutes() (pydal.objects.Expression method), [36](#page-39-2)
- MOD() (pydal.adapters.base.BaseAdapter method), [4](#page-7-0)
- MOD() (pydal.adapters.mongo.MongoDBAdapter method), [16](#page-19-1)
- MongoDBAdapter (class in pydal.adapters.mongo), [16](#page-19-1)
- month() (pydal.objects.Expression method), [36](#page-39-2)
- MSSQL2Adapter (class in pydal.adapters.mssql), [17](#page-20-1)
- MSSQL3Adapter (class in pydal.adapters.mssql), [17](#page-20-1)
- MSSQL4Adapter (class in pydal.adapters.mssql), [17](#page-20-1)
- MSSQLAdapter (class in pydal.adapters.mssql), [18](#page-21-1)
- MUL() (pydal.adapters.base.BaseAdapter method), [4](#page-7-0)
- MUL() (pydal.adapters.base.NoSQLAdapter method), [8](#page-11-0) MUL() (pydal.adapters.mongo.MongoDBAdapter method), [16](#page-19-1)
- MySQLAdapter (class in pydal.adapters.mysql), [19](#page-22-2)

# N

- NE() (pydal.adapters.base.BaseAdapter method), [4](#page-7-0)
- NE() (pydal.adapters.couchdb.CouchDBAdapter method), [9](#page-12-2)
- NE() (pydal.adapters.imap.IMAPAdapter method), [13](#page-16-0)
- NE() (pydal.adapters.mongo.MongoDBAdapter method), [16](#page-19-1)
- nested\_select() (pydal.objects.LazySet method), [39](#page-42-0)
- nested\_select() (pydal.objects.Set method), [43](#page-46-0)
- NewPostgreSQLAdapter (class in pydal.adapters.postgres), [21](#page-24-2)
- NoSQLAdapter (class in pydal.adapters.base), [7](#page-10-1)
- NOT() (pydal.adapters.base.BaseAdapter method), [4](#page-7-0)
- NOT() (pydal.adapters.imap.IMAPAdapter method), [13](#page-16-0)
- NOT() (pydal.adapters.mongo.MongoDBAdapter method), [16](#page-19-1)
- NOT\_NULL() (pydal.adapters.base.BaseAdapter method), [4](#page-7-0)
- NOT\_NULL() (pydal.adapters.firebird.FireBirdAdapter method), [10](#page-13-3)
- NOT\_NULL() (pydal.adapters.informix.InformixAdapter method), [14](#page-17-2)
- NOT\_NULL() (pydal.adapters.oracle.OracleAdapter method), [20](#page-23-1)

# O

object\_id() (pydal.adapters.mongo.MongoDBAdapter method), [17](#page-20-1) ogetattr (in module pydal.base), [35](#page-38-1) ogetattr (in module pydal.objects), [44](#page-47-1) ON() (pydal.adapters.base.BaseAdapter method), [4](#page-7-0) ON() (pydal.adapters.base.NoSQLAdapter method), [8](#page-11-0) ON() (pydal.adapters.mongo.MongoDBAdapter method), [16](#page-19-1) on() (pydal.base.DAL.Table method), [32](#page-35-0) on() (pydal.objects.Table method), [44](#page-47-1) OR() (pydal.adapters.base.BaseAdapter method), [4](#page-7-0) OR() (pydal.adapters.base.NoSQLAdapter method), [8](#page-11-0) OR() (pydal.adapters.couchdb.CouchDBAdapter method), [9](#page-12-2) OR() (pydal.adapters.imap.IMAPAdapter method), [13](#page-16-0) OR() (pydal.adapters.mongo.MongoDBAdapter method), [16](#page-19-1) oracle\_fix (pydal.adapters.oracle.OracleAdapter attribute), [20](#page-23-1) OracleAdapter (class in pydal.adapters.oracle), [20](#page-23-1) osetattr (in module pydal.base), [35](#page-38-1) osetattr (in module pydal.objects), [44](#page-47-1)

# P

parse() (pydal.adapters.base.BaseAdapter method), [6](#page-9-0) parse() (pydal.objects.Set method), [43](#page-46-0) parse\_as\_rest() (pydal.base.DAL method), [34](#page-37-0) parse\_blob() (pydal.adapters.base.BaseAdapter method), [6](#page-9-0) parse\_boolean() (pydal.adapters.base.BaseAdapter method), [6](#page-9-0) parse\_date() (pydal.adapters.base.BaseAdapter method), [6](#page-9-0) parse\_datetime() (pydal.adapters.base.BaseAdapter method), [6](#page-9-0) parse\_decimal() (pydal.adapters.base.BaseAdapter method), [6](#page-9-0) parse\_double() (pydal.adapters.base.BaseAdapter method), [6](#page-9-0) parse\_id() (pydal.adapters.base.BaseAdapter method), [6](#page-9-0) parse\_id() (pydal.adapters.mongo.MongoDBAdapter method), [17](#page-20-1) parse\_integer() (pydal.adapters.base.BaseAdapter method), [6](#page-9-0) parse\_json() (pydal.adapters.base.BaseAdapter method), [6](#page-9-0) parse\_list\_integers() (pydal.adapters.base.BaseAdapter method), [6](#page-9-0) parse\_list\_integers() (pydal.adapters.postgres.NewPostgreSQLAdapter method), [21](#page-24-2) parse\_list\_references() (pydal.adapters.base.BaseAdapter method), [6](#page-9-0)

parse list references $($ ) (pydal.adapters.postgres.NewPostgreSQLAdapter method), [21](#page-24-2) parse\_list\_strings() (pydal.adapters.base.BaseAdapter method), [6](#page-9-0) parse list strings()  $(py$ dal.adapters.postgres.NewPostgreSQLAdapter method), [21](#page-24-2) parse\_reference() (pydal.adapters.base.BaseAdapter method), [6](#page-9-0) parse\_reference() (pydal.adapters.mongo.MongoDBAdapter method), [17](#page-20-1) parse\_time() (pydal.adapters.base.BaseAdapter method), [6](#page-9-0) parse\_value() (pydal.adapters.base.BaseAdapter method), [6](#page-9-0) pluralize() (in module pydal.helpers.methods), [27](#page-30-1) POOLS (pydal.connection.ConnectionPool attribute), [35](#page-38-1) PostgreSQLAdapter (class in pydal.adapters.postgres), [21](#page-24-2) prepare() (pydal.adapters.base.BaseAdapter method), [6](#page-9-0) prepare() (pydal.adapters.base.NoSQLAdapter method), [8](#page-11-0) prepare() (pydal.adapters.mysql.MySQLAdapter method), [20](#page-23-1) prepare() (pydal.adapters.postgres.PostgreSQLAdapter method), [23](#page-26-3) PRIMARY\_KEY() (pydal.adapters.base.BaseAdapter method), [4](#page-7-0) PRIMARY\_KEY() (pydal.adapters.base.NoSQLAdapter method), [8](#page-11-0) PRIMARY KEY() (pydal.adapters.mssql.MSSQLAdapter method), [18](#page-21-1) pydal (module), [44](#page-47-1) pydal.adapters (module), [25](#page-28-3) pydal.adapters.base (module), [3](#page-6-4) pydal.adapters.couchdb (module), [9](#page-12-2) pydal.adapters.cubrid (module), [9](#page-12-2) pydal.adapters.db2 (module), [10](#page-13-3) pydal.adapters.firebird (module), [10](#page-13-3) pydal.adapters.imap (module), [11](#page-14-1) pydal.adapters.informix (module), [14](#page-17-2) pydal.adapters.ingres (module), [15](#page-18-2) pydal.adapters.mongo (module), [16](#page-19-1) pydal.adapters.mssql (module), [17](#page-20-1) pydal.adapters.mysql (module), [19](#page-22-2) pydal.adapters.oracle (module), [20](#page-23-1) pydal.adapters.postgres (module), [21](#page-24-2) pydal.adapters.sapdb (module), [23](#page-26-3) pydal.adapters.sqlite (module), [23](#page-26-3) pydal.adapters.teradata (module), [25](#page-28-3) pydal.base (module), [28](#page-31-4) pydal.connection (module), [35](#page-38-1) pydal.helpers (module), [28](#page-31-4)

pydal.helpers.classes (module), [25](#page-28-3) pydal.helpers.methods (module), [27](#page-30-1) pydal.helpers.regex (module), [28](#page-31-4) pydal.objects (module), [36](#page-39-2)

# Q

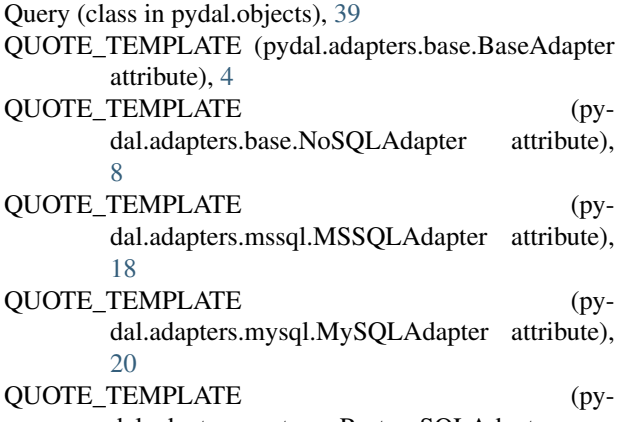

dal.adapters.postgres.PostgreSQLAdapter attribute), [22](#page-25-0)

# R

RANDOM() (pydal.adapters.base.BaseAdapter method), [4](#page-7-0) RANDOM() (pydal.adapters.base.NoSQLAdapter method), [8](#page-11-0) RANDOM() (pydal.adapters.db2.DB2Adapter method),  $10$ <br>RANDOM() (pydal.adapters.firebird.FireBirdAdapter method), [10](#page-13-3) RANDOM() (pydal.adapters.informix.InformixAdapter method), [14](#page-17-2) RANDOM() (pydal.adapters.ingres.IngresAdapter method), [15](#page-18-2) RANDOM() (pydal.adapters.mssql.MSSQLAdapter method), [18](#page-21-1) RANDOM() (pydal.adapters.mysql.MySQLAdapter method), [20](#page-23-1) RANDOM() (pydal.adapters.oracle.OracleAdapter method), [20](#page-23-1) RANDOM() (pydal.adapters.postgres.PostgreSQLAdapter method), [22](#page-25-0) RAW() (pydal.adapters.base.BaseAdapter method), [4](#page-7-0) read() (pydal.helpers.classes.DatabaseStoredFile method), [25](#page-28-3) readline() (pydal.helpers.classes.DatabaseStoredFile method), [25](#page-28-3) reconnect() (pydal.adapters.imap.IMAPAdapter method), [14](#page-17-2) reconnect() (pydal.connection.ConnectionPool method), [36](#page-39-2) RecordDeleter (class in pydal.helpers.classes), [25](#page-28-3)

RecordUpdater (class in pydal.helpers.classes), [25](#page-28-3)

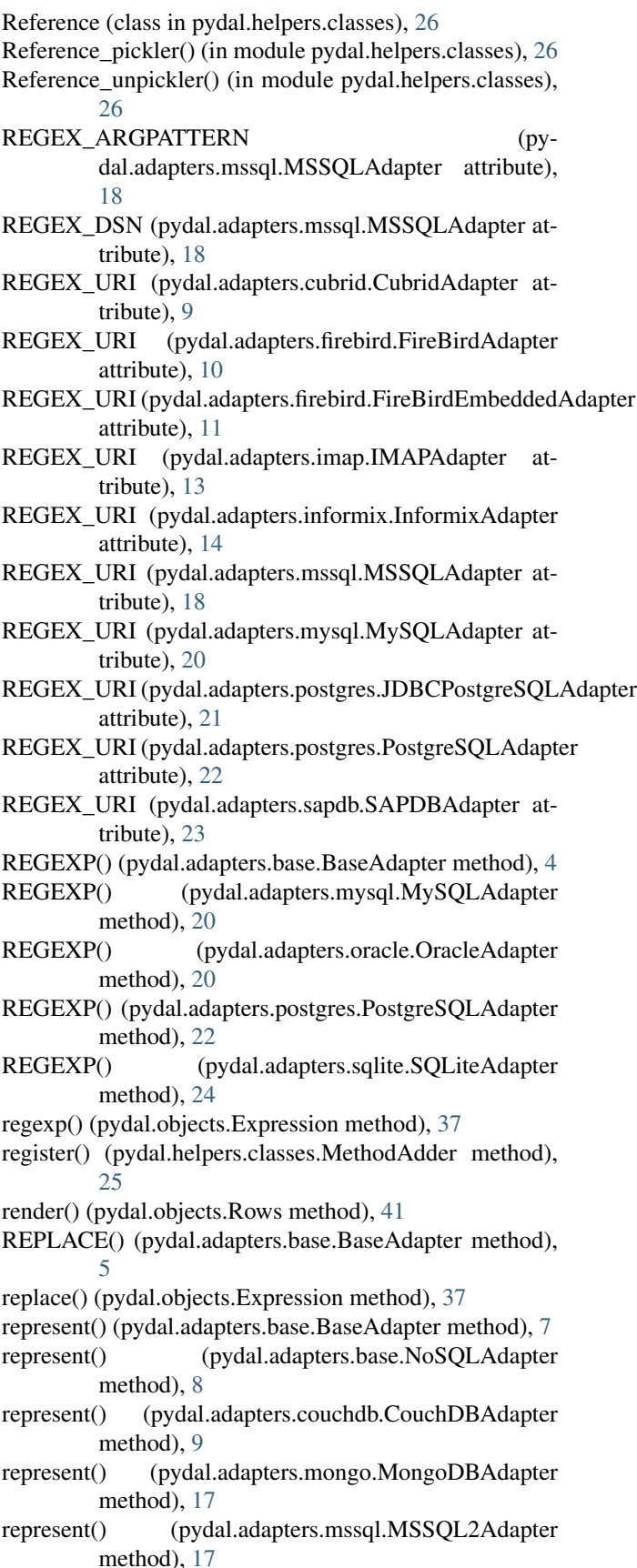

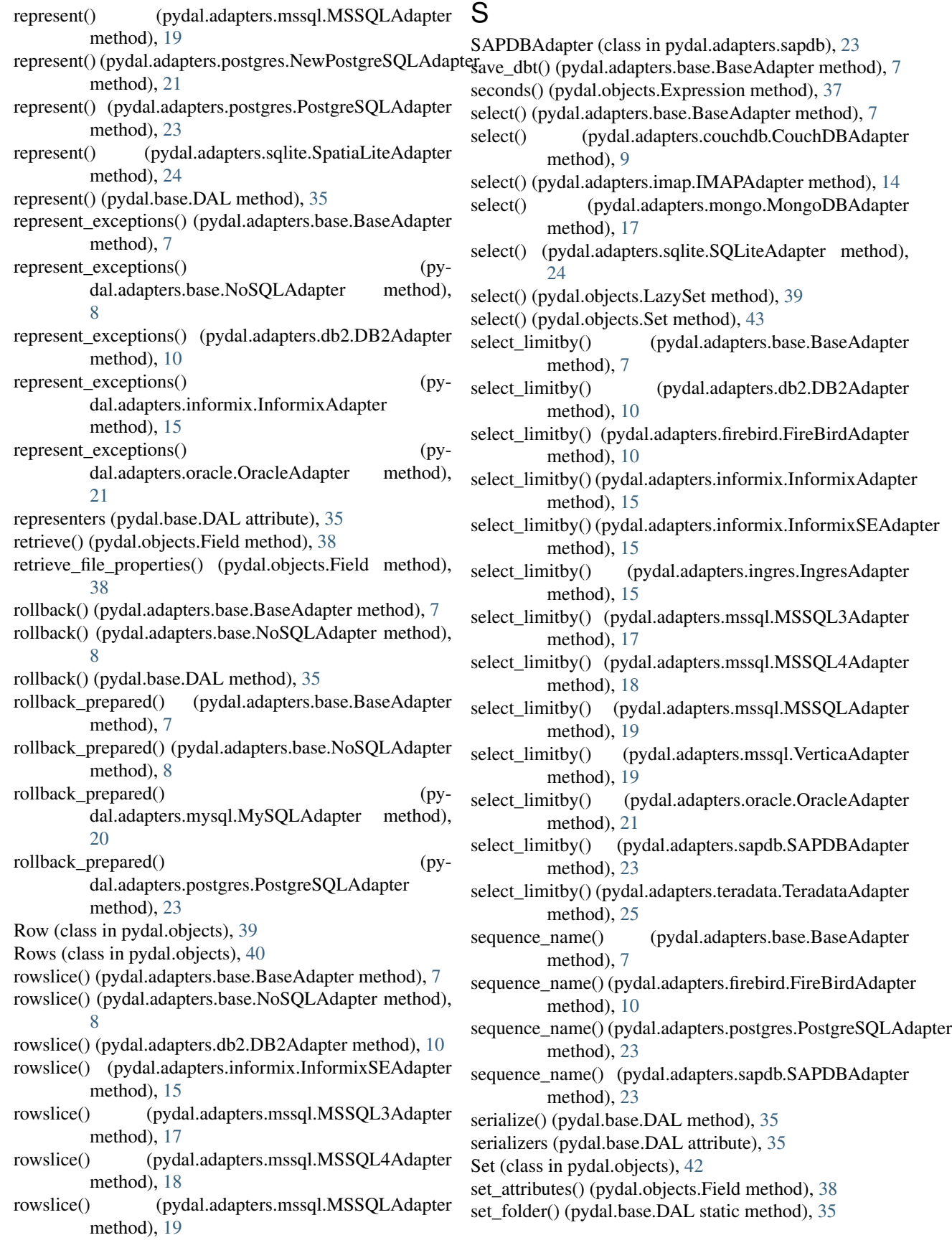

set\_folder() (pydal.connection.ConnectionPool static method), [36](#page-39-2) setvirtualfields() (pydal.objects.Rows method), [42](#page-45-0) smart\_adapt() (pydal.adapters.base.BaseAdapter method), [7](#page-10-1) smart\_query() (in module pydal.helpers.methods), [27](#page-30-1) smart\_query() (pydal.base.DAL method), [35](#page-38-1) sort() (pydal.objects.Rows method), [42](#page-45-0) SpatiaLiteAdapter (class in pydal.adapters.sqlite), [24](#page-27-0) SQLALL (class in pydal.helpers.classes), [26](#page-29-0) SQLCallableList (class in pydal.helpers.classes), [26](#page-29-0) SQLCustomType (class in pydal.helpers.classes), [26](#page-29-0) SQLiteAdapter (class in pydal.adapters.sqlite), [23](#page-26-3) sqlsafe (pydal.base.DAL.Table attribute), [32](#page-35-0) sqlsafe (pydal.objects.Field attribute), [38](#page-41-2) sqlsafe (pydal.objects.Table attribute), [44](#page-47-1) sqlsafe\_alias (pydal.base.DAL.Table attribute), [32](#page-35-0) sqlsafe\_alias (pydal.objects.Table attribute), [44](#page-47-1) sqlsafe\_field() (pydal.adapters.base.BaseAdapter method), [7](#page-10-1) sqlsafe\_name (pydal.objects.Field attribute), [38](#page-41-2) sqlsafe\_table() (pydal.adapters.base.BaseAdapter method), [7](#page-10-1) sqlsafe\_table() (pydal.adapters.oracle.OracleAdapter method), [21](#page-24-2) ST\_ASGEOJSON() (pydal.adapters.postgres.PostgreSQLAdapter method), [22](#page-25-0) ST\_ASGEOJSON() (pydal.adapters.sqlite.SpatiaLiteAdapter method), [24](#page-27-0) st\_asgeojson() (pydal.objects.Expression method), [37](#page-40-0) ST\_ASTEXT() (pydal.adapters.mssql.MSSQLAdapter method), [18](#page-21-1) ST\_ASTEXT() (pydal.adapters.postgres.PostgreSQLAdapteST\_SIMPLIFYPRESERVETOPOLOGY() (pymethod), [22](#page-25-0) ST\_ASTEXT() (pydal.adapters.sqlite.SpatiaLiteAdapter method), [24](#page-27-0) st\_astext() (pydal.objects.Expression method), [37](#page-40-0) ST\_CONTAINS() (pydal.adapters.mssql.MSSQLAdapter ST\_TOUCHES() (pydal.adapters.mssql.MSSQLAdapter method), [18](#page-21-1) ST\_CONTAINS() (pydal.adapters.postgres.PostgreSQLAda $\beta$ ter TOUCHES() (pydal.adapters.postgres.PostgreSQLAdapter method), [22](#page-25-0) ST\_CONTAINS() (pydal.adapters.sqlite.SpatiaLiteAdapter ST\_TOUCHES() (pydal.adapters.sqlite.SpatiaLiteAdapter method), [24](#page-27-0) st\_contains() (pydal.objects.Expression method), [37](#page-40-0) ST\_DISTANCE() (pydal.adapters.mssql.MSSQLAdapter ST\_WITHIN() method), [18](#page-21-1) ST\_DISTANCE() (pydal.adapters.postgres.PostgreSQLAdapter\_WITHIN() (pydal.adapters.postgres.PostgreSQLAdapter method), [22](#page-25-0) ST\_DISTANCE() (pydal.adapters.sqlite.SpatiaLiteAdapter ST\_WITHIN() (pydal.adapters.sqlite.SpatiaLiteAdapter method), [24](#page-27-0) st\_distance() (pydal.objects.Expression method), [37](#page-40-0)

method), [22](#page-25-0) st\_dwithin() (pydal.objects.Expression method), [37](#page-40-0) ST\_EQUALS() (pydal.adapters.mssql.MSSQLAdapter method), [18](#page-21-1) ST\_EQUALS() (pydal.adapters.postgres.PostgreSQLAdapter method), [22](#page-25-0) ST\_EQUALS() (pydal.adapters.sqlite.SpatiaLiteAdapter method), [24](#page-27-0) st\_equals() (pydal.objects.Expression method), [37](#page-40-0) ST\_INTERSECTS() (pydal.adapters.mssql.MSSQLAdapter method), [18](#page-21-1) ST\_INTERSECTS() (pydal.adapters.postgres.PostgreSQLAdapter method), [22](#page-25-0) ST\_INTERSECTS() (pydal.adapters.sqlite.SpatiaLiteAdapter method), [24](#page-27-0) st\_intersects() (pydal.objects.Expression method), [37](#page-40-0) ST\_OVERLAPS() (pydal.adapters.mssql.MSSQLAdapter method), [18](#page-21-1) ST\_OVERLAPS() (pydal.adapters.postgres.PostgreSQLAdapter method), [22](#page-25-0) ST\_OVERLAPS() (pydal.adapters.sqlite.SpatiaLiteAdapter method), [24](#page-27-0) st\_overlaps() (pydal.objects.Expression method), [37](#page-40-0) ST\_SIMPLIFY() (pydal.adapters.postgres.PostgreSQLAdapter method), [22](#page-25-0) ST\_SIMPLIFY() (pydal.adapters.sqlite.SpatiaLiteAdapter method), [24](#page-27-0) st\_simplify() (pydal.objects.Expression method), [37](#page-40-0) dal.adapters.postgres.PostgreSQLAdapter method), [22](#page-25-0) st\_simplifypreservetopology() (pydal.objects.Expression method), [37](#page-40-0) method), [18](#page-21-1) method), [22](#page-25-0) method), [24](#page-27-0) st\_touches() (pydal.objects.Expression method), [37](#page-40-0) (pydal.adapters.mssql.MSSQLAdapter method), [18](#page-21-1) method), [22](#page-25-0)

ST\_DWITHIN() (pydal.adapters.postgres.PostgreSQLAdapter  $X()$  $(pydal.addapters.postgres.PostgresQLAdapter)$ 

method), [22](#page-25-0) st\_x() (pydal.objects.Expression method), [37](#page-40-0) ST<sub>Y</sub>() (pydal.adapters.postgres.PostgreSQLAdapter method), [22](#page-25-0) st\_y() (pydal.objects.Expression method), [37](#page-40-0) STARTSWITH() (pydal.adapters.base.BaseAdapter method), [5](#page-8-0) STARTSWITH() (pydal.adapters.base.NoSQLAdapter method), [8](#page-11-0) STARTSWITH() (pydal.adapters.mongo.MongoDBAdapter method), [16](#page-19-1) startswith() (pydal.helpers.classes.SQLCustomType method), [26](#page-29-0) startswith() (pydal.objects.Expression method), [37](#page-40-0) store() (pydal.objects.Field method), [38](#page-41-2) SUB() (pydal.adapters.base.BaseAdapter method), [5](#page-8-0) SUB() (pydal.adapters.base.NoSQLAdapter method), [8](#page-11-0) SUB() (pydal.adapters.mongo.MongoDBAdapter method), [16](#page-19-1) SUBSTRING() (pydal.adapters.base.BaseAdapter method), [5](#page-8-0) SUBSTRING() (pydal.adapters.base.NoSQLAdapter method), [8](#page-11-0) SUBSTRING() (pydal.adapters.firebird.FireBirdAdapter method), [10](#page-13-3) SUBSTRING() (pydal.adapters.mssql.MSSQLAdapter method), [18](#page-21-1) SUBSTRING() (pydal.adapters.mysql.MySQLAdapter method), [20](#page-23-1) sum() (pydal.objects.Expression method), [37](#page-40-0) support\_distributed\_transaction (pydal.adapters.base.BaseAdapter attribute), [7](#page-10-1) support\_distributed\_transaction (pydal.adapters.firebird.FireBirdAdapter attribute), [10](#page-13-3) support\_distributed\_transaction (pydal.adapters.mysql.MySQLAdapter attribute), [20](#page-23-1) support\_distributed\_transaction (pydal.adapters.postgres.PostgreSQLAdapter attribute), [23](#page-26-3) support\_distributed\_transaction (pydal.adapters.sapdb.SAPDBAdapter attribute), [23](#page-26-3) SybaseAdapter (class in pydal.adapters.mssql), [19](#page-22-2) T T\_SEP (pydal.adapters.base.BaseAdapter attribute), [5](#page-8-0) T\_SEP (pydal.adapters.mssql.MSSQLAdapter attribute), [19](#page-22-2) table\_alias() (pydal.adapters.base.BaseAdapter method), [7](#page-10-1) tables (pydal.base.DAL attribute), [35](#page-38-1) tables() (pydal.adapters.base.BaseAdapter method), [7](#page-10-1) TeradataAdapter (class in pydal.adapters.teradata), [25](#page-28-3) test query (pydal.adapters.base.BaseAdapter attribute), [7](#page-10-1) to\_unicode() (pydal.adapters.base.NoSQLAdapter static method), [8](#page-11-0) trigger\_name() (pydal.adapters.base.BaseAdapter method), [7](#page-10-1) trigger\_name() (pydal.adapters.firebird.FireBirdAdapter method), [10](#page-13-3) trigger\_name() (pydal.adapters.oracle.OracleAdapter method), [21](#page-24-2) TRUE (pydal.adapters.base.BaseAdapter attribute), [5](#page-8-0) TRUE (pydal.adapters.mssql.MSSQLAdapter attribute), [19](#page-22-2) TRUE\_exp (pydal.adapters.base.BaseAdapter attribute), [5](#page-8-0) truncate() (pydal.adapters.base.BaseAdapter method), [7](#page-10-1) truncate() (pydal.adapters.mongo.MongoDBAdapter method), [17](#page-20-1) truncate() (pydal.base.DAL.Table method), [32](#page-35-0) truncate() (pydal.objects.Table method), [44](#page-47-1) try\_create\_web2py\_filesystem() (pydal.helpers.classes.DatabaseStoredFile static method), [25](#page-28-3) try\_json() (pydal.adapters.postgres.PostgreSQLAdapter method), [23](#page-26-3) types (pydal.adapters.base.BaseAdapter attribute), [7](#page-10-1) types (pydal.adapters.couchdb.CouchDBAdapter attribute), [9](#page-12-2) types (pydal.adapters.db2.DB2Adapter attribute), [10](#page-13-3) types (pydal.adapters.firebird.FireBirdAdapter attribute), [10](#page-13-3) types (pydal.adapters.imap.IMAPAdapter attribute), [14](#page-17-2) types (pydal.adapters.informix.InformixAdapter attribute), [15](#page-18-2) types (pydal.adapters.ingres.IngresAdapter attribute), [15](#page-18-2) types (pydal.adapters.ingres.IngresUnicodeAdapter attribute), [15](#page-18-2) types (pydal.adapters.mongo.MongoDBAdapter attribute), [17](#page-20-1) types (pydal.adapters.mssql.MSSQL2Adapter attribute), [17](#page-20-1) types (pydal.adapters.mssql.MSSQL3Adapter attribute), [17](#page-20-1) types (pydal.adapters.mssql.MSSQL4Adapter attribute), [18](#page-21-1) types (pydal.adapters.mssql.MSSQLAdapter attribute), [19](#page-22-2)

T\_SEP (pydal.adapters.mssql.VerticaAdapter attribute), [19](#page-22-2)

Table (class in pydal.objects), [43](#page-46-0)

types (pydal.adapters.mssql.SybaseAdapter attribute), [19](#page-22-2) types (pydal.adapters.mssql.VerticaAdapter attribute), [19](#page-22-2)

### [20](#page-23-1)

types (pydal.adapters.oracle.OracleAdapter attribute), [21](#page-24-2)

- types (pydal.adapters.postgres.NewPostgreSQLAdapter attribute), [21](#page-24-2)
- types (pydal.adapters.postgres.PostgreSQLAdapter attribute), [23](#page-26-3)
- types (pydal.adapters.sapdb.SAPDBAdapter attribute), [23](#page-26-3)
- types (pydal.adapters.sqlite.SpatiaLiteAdapter attribute), [24](#page-27-0)
- types (pydal.adapters.teradata.TeradataAdapter attribute), [25](#page-28-3)

# $\bigcup$

- update() (pydal.adapters.base.BaseAdapter method), [7](#page-10-1)
- update() (pydal.adapters.couchdb.CouchDBAdapter method), [9](#page-12-2)
- update() (pydal.adapters.imap.IMAPAdapter method), [14](#page-17-2)
- update() (pydal.adapters.mongo.MongoDBAdapter method), [17](#page-20-1)
- update() (pydal.base.DAL.Table method), [32](#page-35-0)
- update() (pydal.objects.LazySet method), [39](#page-42-0)
- update() (pydal.objects.Row method), [40](#page-43-0)
- update() (pydal.objects.Set method), [43](#page-46-0)
- update() (pydal.objects.Table method), [44](#page-47-1)
- update\_naive() (pydal.objects.LazySet method), [39](#page-42-0)
- update\_naive() (pydal.objects.Set method), [43](#page-46-0)
- update\_or\_insert() (pydal.base.DAL.Table method), [32](#page-35-0)
- update\_or\_insert() (pydal.objects.Table method), [44](#page-47-1)
- uploads\_in\_blob (pydal.adapters.base.BaseAdapter attribute), [7](#page-10-1)
- uploads\_in\_blob (pydal.adapters.couchdb.CouchDBAdapter with\_alias() (pydal.objects.Expression method), [37](#page-40-0) attribute), [9](#page-12-2)
- uploads\_in\_blob (pydal.adapters.mongo.MongoDBAdapter attribute), [17](#page-20-1)
- UPPER() (pydal.adapters.base.BaseAdapter method), [5](#page-8-0)
- UPPER() (pydal.adapters.base.NoSQLAdapter method), [8](#page-11-0)
- upper() (pydal.objects.Expression method), [37](#page-40-0)
- uri (pydal.adapters.imap.IMAPAdapter attribute), [14](#page-17-2)
- use common filters $(i)$  (in module pydal.helpers.methods), [27](#page-30-1)
- UseDatabaseStoredFile (class in pydal.helpers.classes), [26](#page-29-0)
- uuid() (pydal.base.DAL method), [35](#page-38-1)
- uuid2int() (in module pydal.helpers.methods), [27](#page-30-1)

# V

validate() (pydal.objects.Field method), [38](#page-41-2) validate\_and\_insert() (pydal.base.DAL.Table method), [32](#page-35-0) validate and insert() (pydal.objects.Table method), [44](#page-47-1) validate\_and\_update() (pydal.base.DAL.Table method),  $32$ validate\_and\_update() (pydal.objects.LazySet method), [39](#page-42-0)

- validate and update() (pydal.objects.Set method), [43](#page-46-0)
- validate and update() (pydal.objects.Table method), [44](#page-47-1)
- validate and update or insert() (pydal.base.DAL.Table method), [32](#page-35-0)
- validate\_and\_update\_or\_insert() (pydal.objects.Table method), [44](#page-47-1)
- validators (pydal.base.DAL attribute), [35](#page-38-1)
- validators\_method (pydal.base.DAL attribute), [35](#page-38-1)
- values() (pydal.objects.Row method), [40](#page-43-0)
- varquote() (pydal.adapters.base.BaseAdapter method), [7](#page-10-1)
- varquote() (pydal.adapters.mssql.MSSQLAdapter method), [19](#page-22-2)
- varquote() (pydal.adapters.mysql.MySQLAdapter method), [20](#page-23-1)
- varquote() (pydal.adapters.postgres.PostgreSQLAdapter method), [23](#page-26-3)
- varquote\_aux() (in module pydal.helpers.methods), [28](#page-31-4)
- VerticaAdapter (class in pydal.adapters.mssql), [19](#page-22-2)
- Virtual (pydal.objects.Field attribute), [38](#page-41-2)
- VirtualCommand (class in pydal.objects), [44](#page-47-1)

# W

- web2py\_extract() (pydal.adapters.sqlite.SQLiteAdapter static method), [24](#page-27-0)
- web2py\_filesystems (pydal.helpers.classes.DatabaseStoredFile attribute), [25](#page-28-3)
- web2py\_regexp() (pydal.adapters.sqlite.SQLiteAdapter static method), [24](#page-27-0)
- with\_alias() (pydal.base.DAL.Table method), [33](#page-36-0)
- with\_alias() (pydal.objects.Table method), [44](#page-47-1)
	- (pydal.helpers.classes.DatabaseStoredFile) method), [25](#page-28-3)

# X

xml() (pydal.objects.Rows method), [42](#page-45-0) xorify() (in module pydal.helpers.methods), [28](#page-31-4)

# Y

year() (pydal.objects.Expression method), [37](#page-40-0)